## МИНИСТЕРСТВО СЕЛЬСКОГО ХОЗЯЙСТВА РОССИЙСКОЙ ФЕДЕРАЦИИ ДЕПАРТАМЕНТ НАУЧНО-ТЕХНОЛОГИЧЕСКОЙ ПОЛИТИКИ И ОБРАЗОВАНИЯ ФЕДЕРАЛЬНОЕ ГОСУДАРСТВЕННОЕ БЮДЖЕТНОЕ ОБРАЗОВАТЕЛЬНОЕ УЧРЕЖДЕНИЕ ВЫСШЕГО ОБРАЗОВАНИЯ «ДОНСКОЙ ГОСУДАРСТВЕННЫЙ АГРАРНЫЙ УНИВЕРСИТЕТ» (ФГБОУ ВО Донской ГАУ)

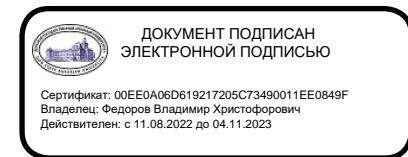

УТВЕРЖДАЮ Проректор по УР и ЦТ \_\_\_\_\_\_\_\_\_\_\_\_\_\_\_\_Ширяев С.Г. «29» августа 2023 г. м.п.

## **РАБОЧАЯ ПРОГРАММА ДИСЦИПЛИНЫ**

## **Проектирование предприятий мясной отрасли**

**Направление подготовки 19.03.03 Продукты питания животного происхождения Направленность программы Технология мяса и мясных продуктов Форма обучения Очная, заочная**

## **Программа разработана:**

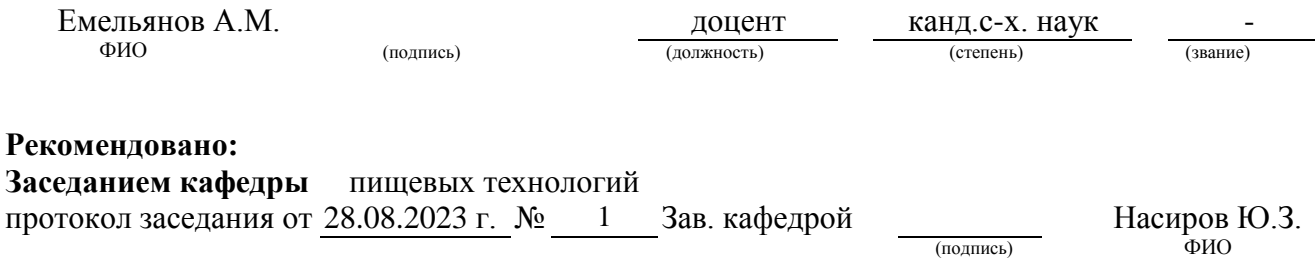

**п. Персиановский, 2023 г.**

## **1. ПЕРЕЧЕНЬ ПЛАНИРУЕМЫХ РЕЗУЛЬТАТОВ ОБУЧЕНИЯ ПО ДИСЦИПЛИНЕ, СООТНЕСЕННЫХ С ПЛАНИРУЕМЫМИ РЕЗУЛЬТАТАМИ ОСВОЕНИЯ ОБРАЗОВАТЕЛЬНОЙ ПРОГРАММЫ**

1.1 Планируемый процесс обучения по дисциплине направлен на формирование следующих компетенций:

1.2

Профессиональные компетенции (ПК): ПК-3 - Способен разрабатывать системы мероприятий по повышению эффективности технологических процессов производства высококачественных безопасных продуктов питания животного происхождения.

Индикаторы:

ПК-3.2 Проводит расчет производственных и непроизводственных затрат действующих и модернизируемых производств пищевой продукции на автоматизированных технологических линиях для оценки эффективности производства и технико-экономического обоснования строительства новых производств, реконструкции и модернизации технологических линий и участков;

ПК-3.3 Проводит расчеты для проектирования пищевых производств, технологических линий, цехов, отдельных участков организации с использованием систем автоматизированного проектирования и программного обеспечения, информационных технологий при создании проектов вновь строящихся и реконструкции действующих организаций.

1.2 Планируемые результаты обучения по дисциплине, характеризующие этапы формирования компетенций, соотнесенные с планируемыми результатами освоения образовательной программы по направлению подготовки 19.03.03 Продукты питания животного происхождения, направленность Технология мяса и мясных продуктов, представлены в таблице:

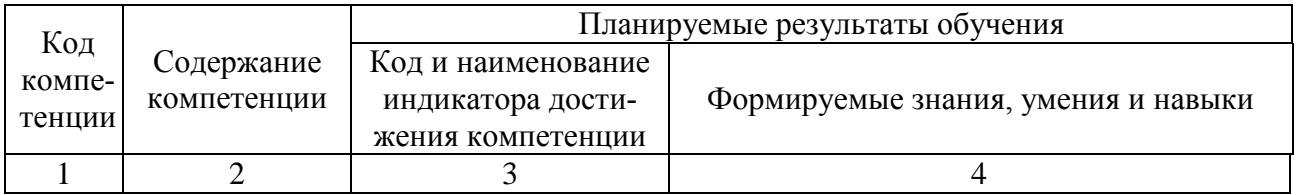

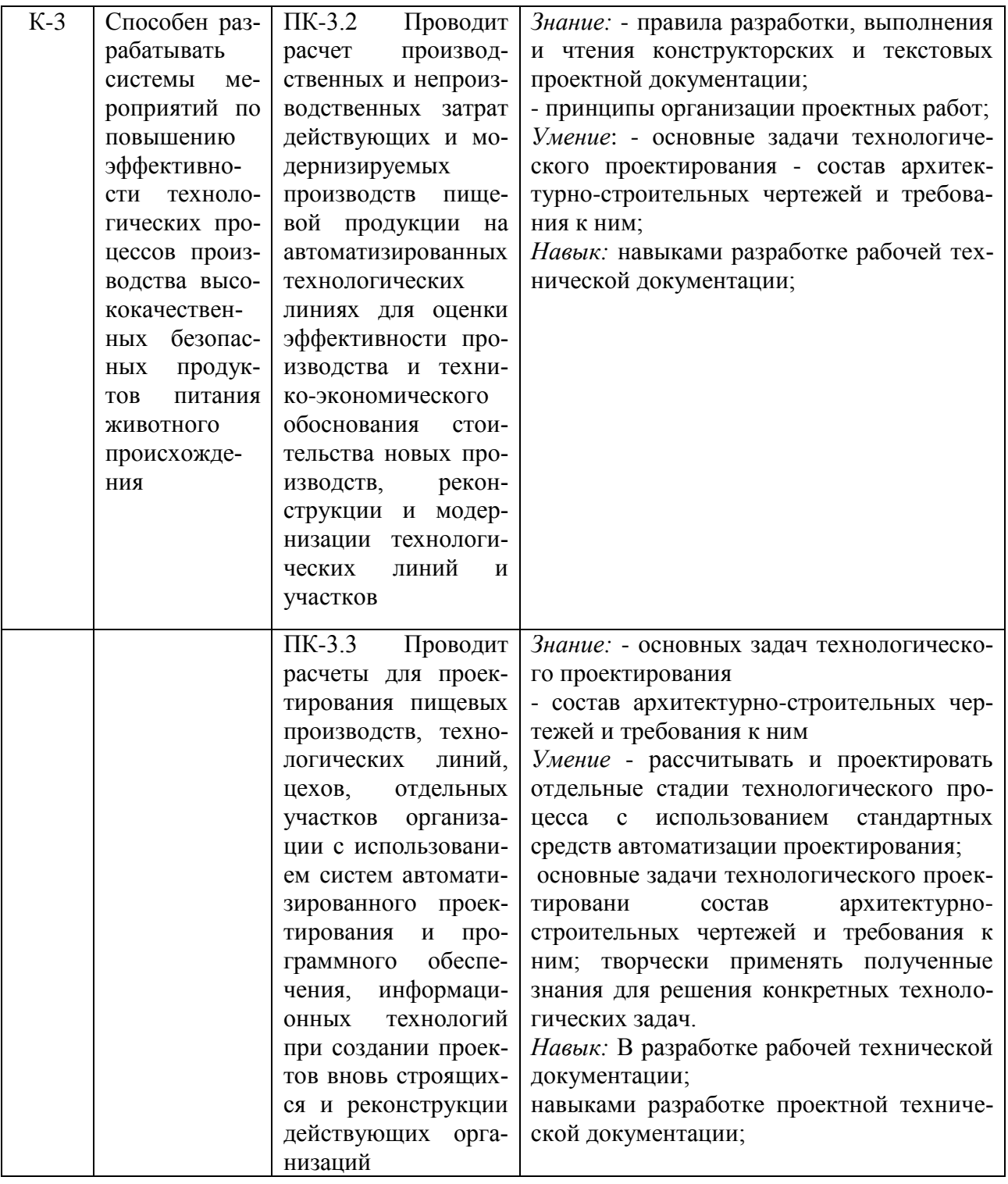

## 2. ОБЪЕМ ДИСЦИПЛИНЫ В ЗАЧЕТНЫХ ЕДИНИЦАХ С УКАЗАНИЕМ КОЛИ-ЧЕСТВА АКАДЕМИЧЕСКИХ ЧАСОВ, ВЫДЕЛЕННЫХ НА КОНТАКТНУЮ РА-БОТУ ОБУЧАЮЩИХСЯ С ПРЕПОДАВАТЕЛЕМ И НА САМОСТОЯТЕЛЬНУЮ РАБОТУ ОБУЧАЮЩИХСЯ

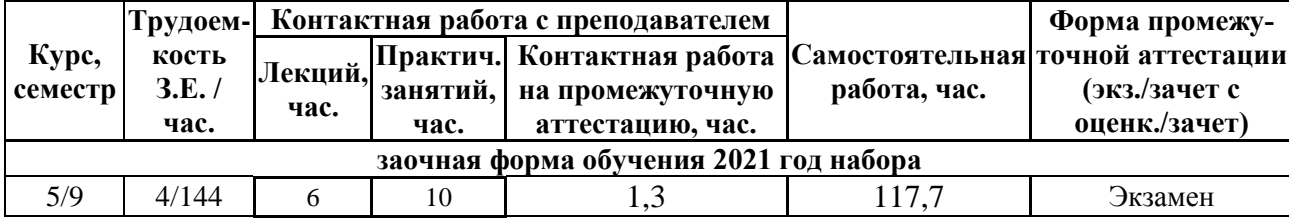

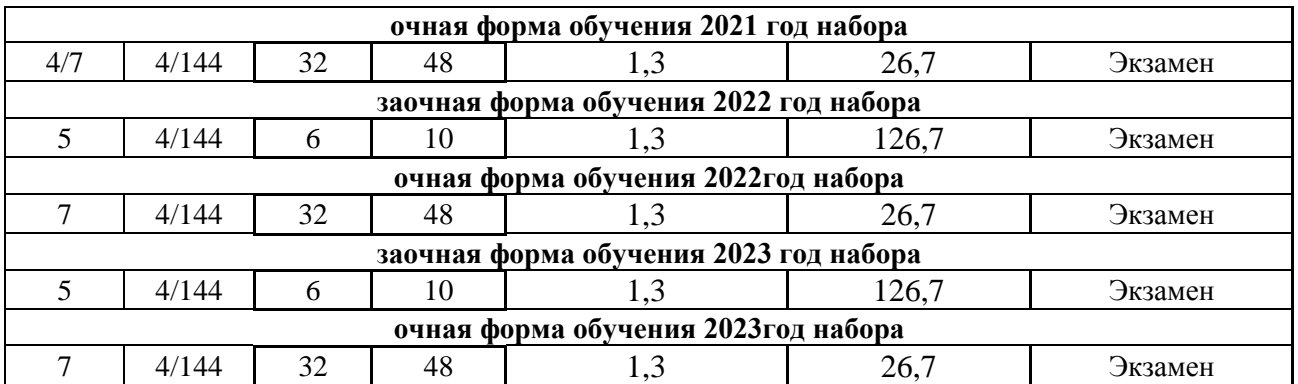

## **3. СОДЕРЖАНИЕ ДИСЦИПЛИНЫ, СТРУКТУРИРОВАННОЕ ПО ТЕМАМ (РАЗДЕЛАМ) С УКАЗАНИЕМ ОТВЕДЕННОГО НА НИХ КОЛИЧЕСТВА АКАДЕМИЧЕСКИХ ЧАСОВ И ВИДОВ УЧЕБНЫХ ЗАНЯТИЙ**

3.1 Структура дисциплины состоит из 8 разделов (тем):

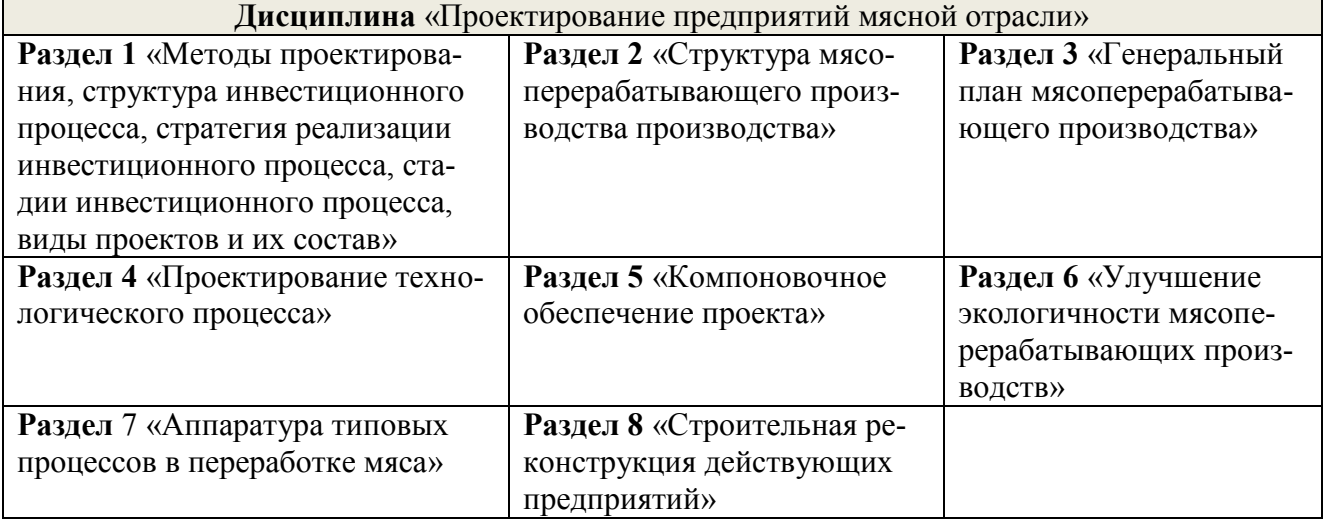

3.2 Содержание занятий лекционного типа по дисциплине, структурированное по разделам с указанием отведенного на них количества академических часов и видов занятий:

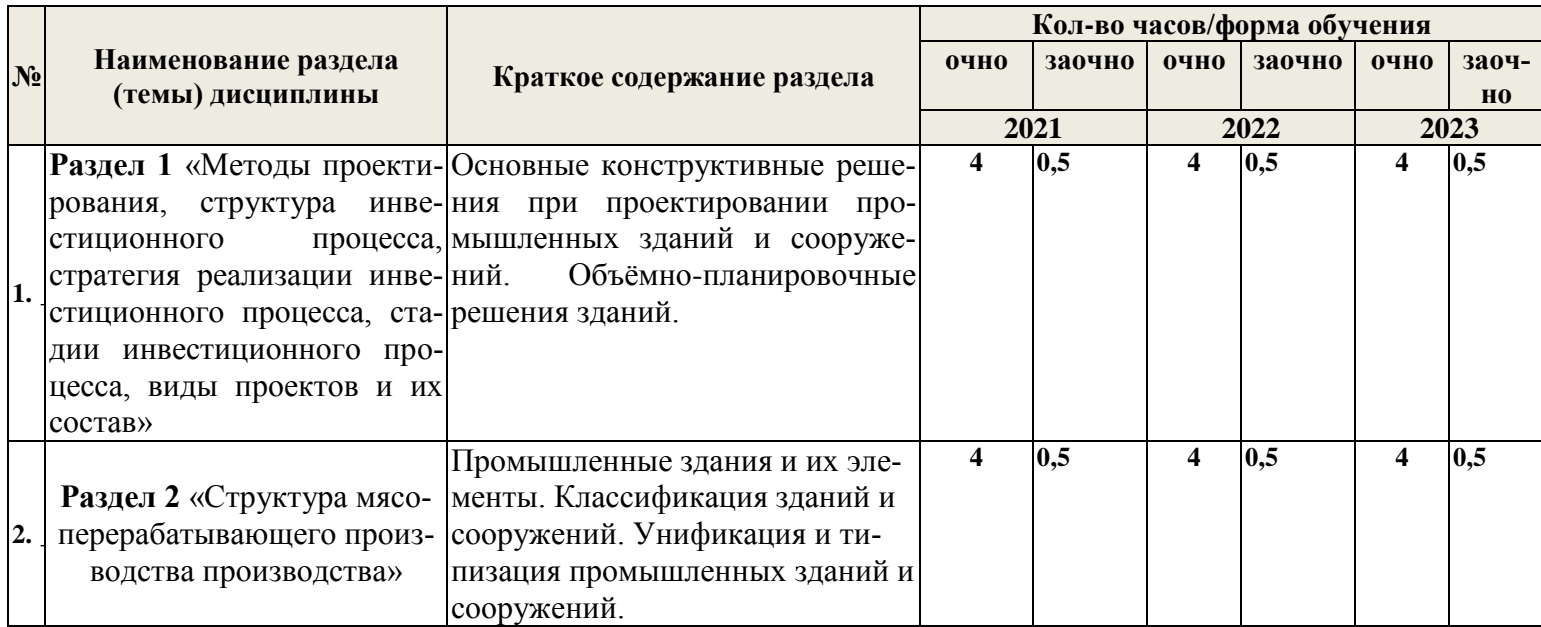

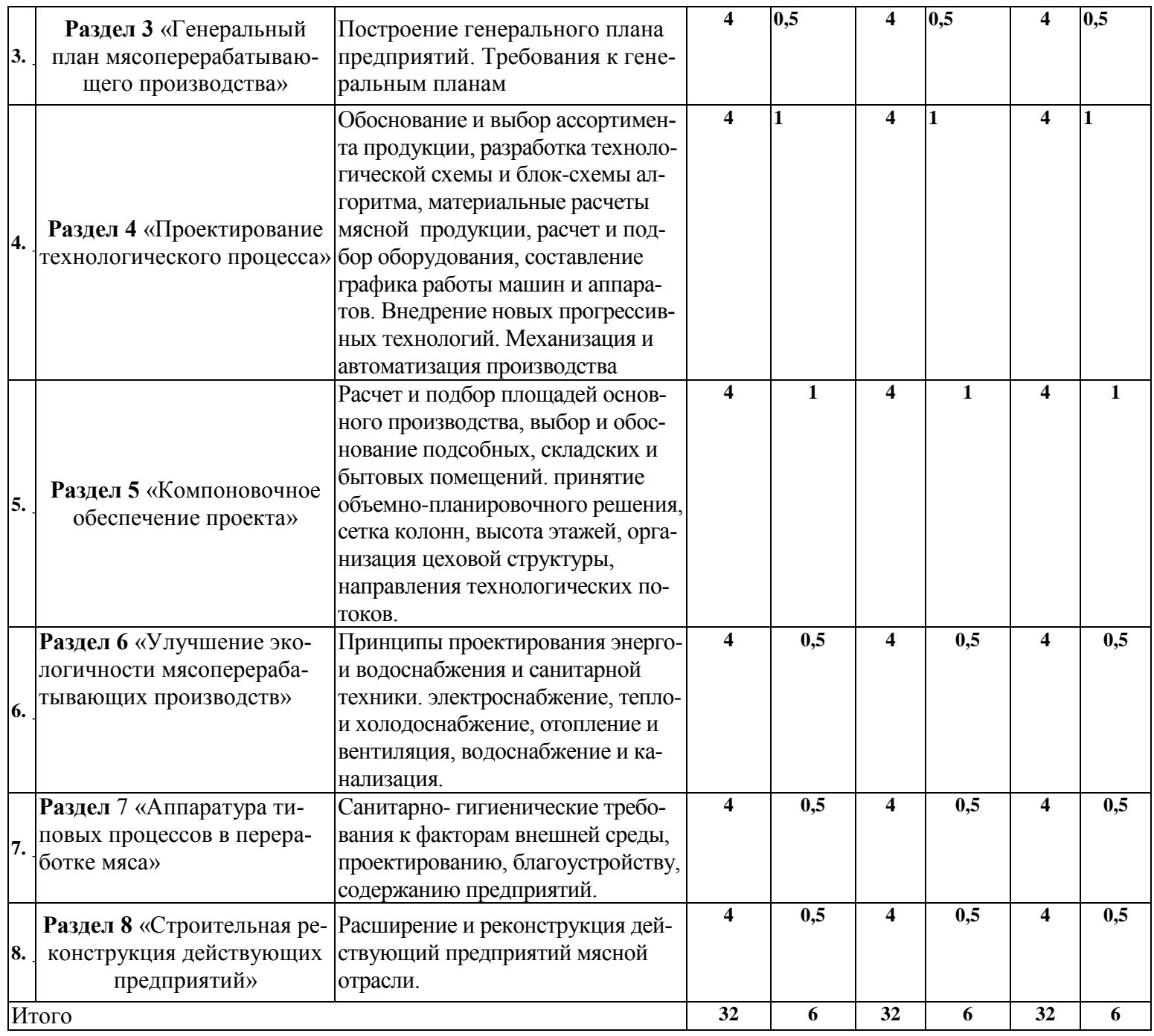

## 3.3 Содержание практических занятий по дисциплине, структурированное по разделам с указанием отведенного на них количества академических часов и видов занятий:

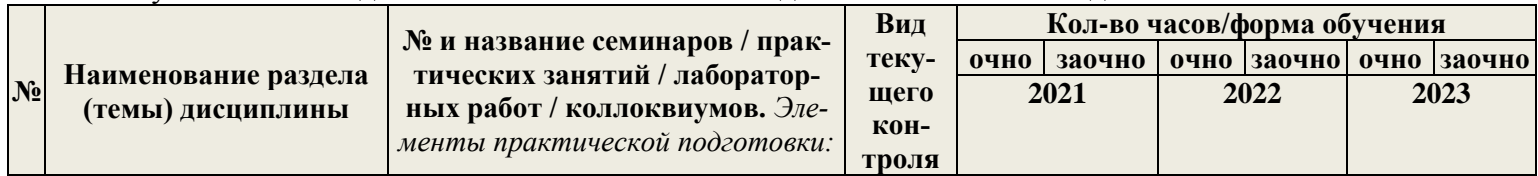

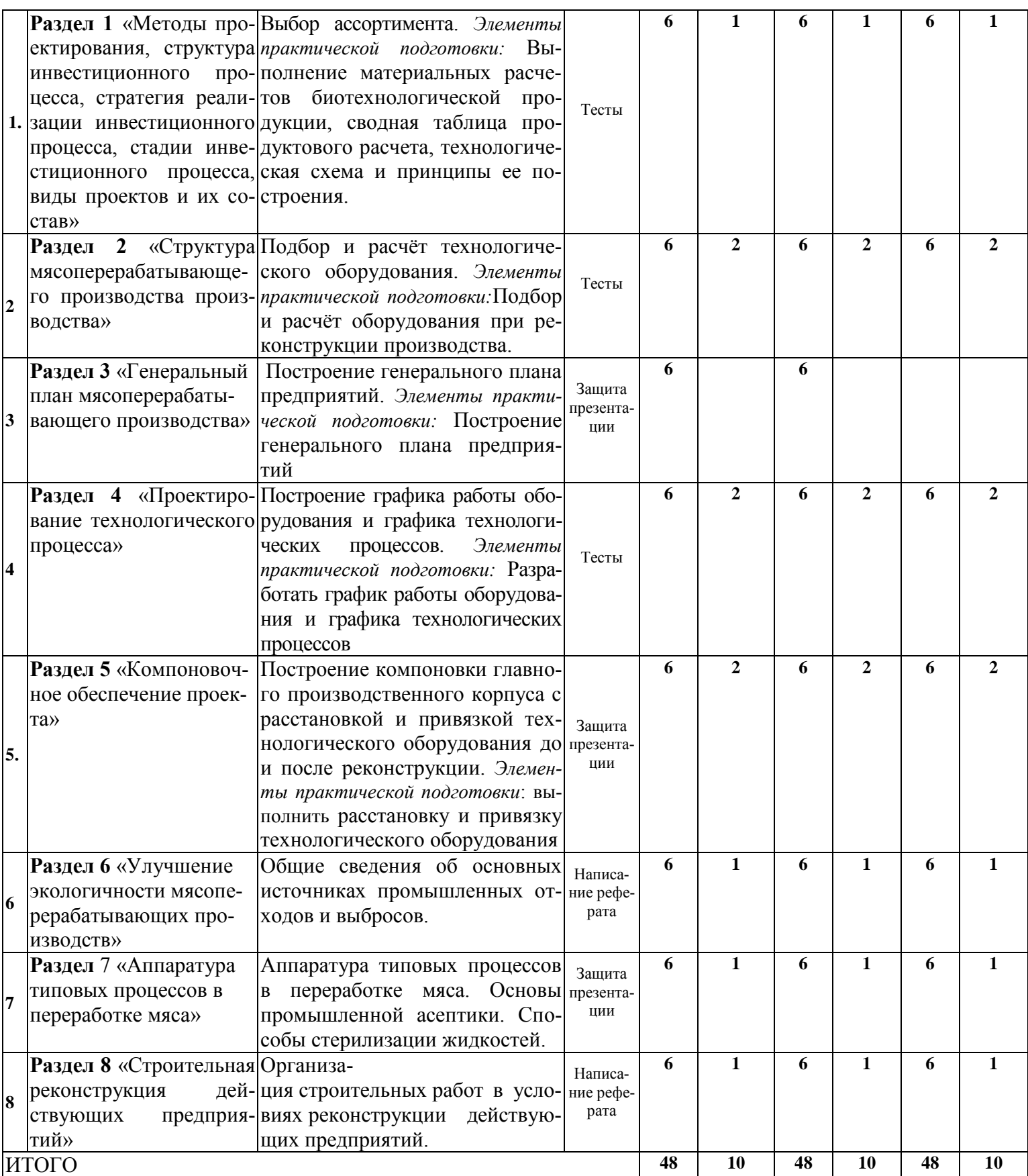

3.4 Содержание самостоятельной работы обучающихся по дисциплине, структурированное по разделам с указанием отведенного на них количества академических часов и видов самостоятельной работы:

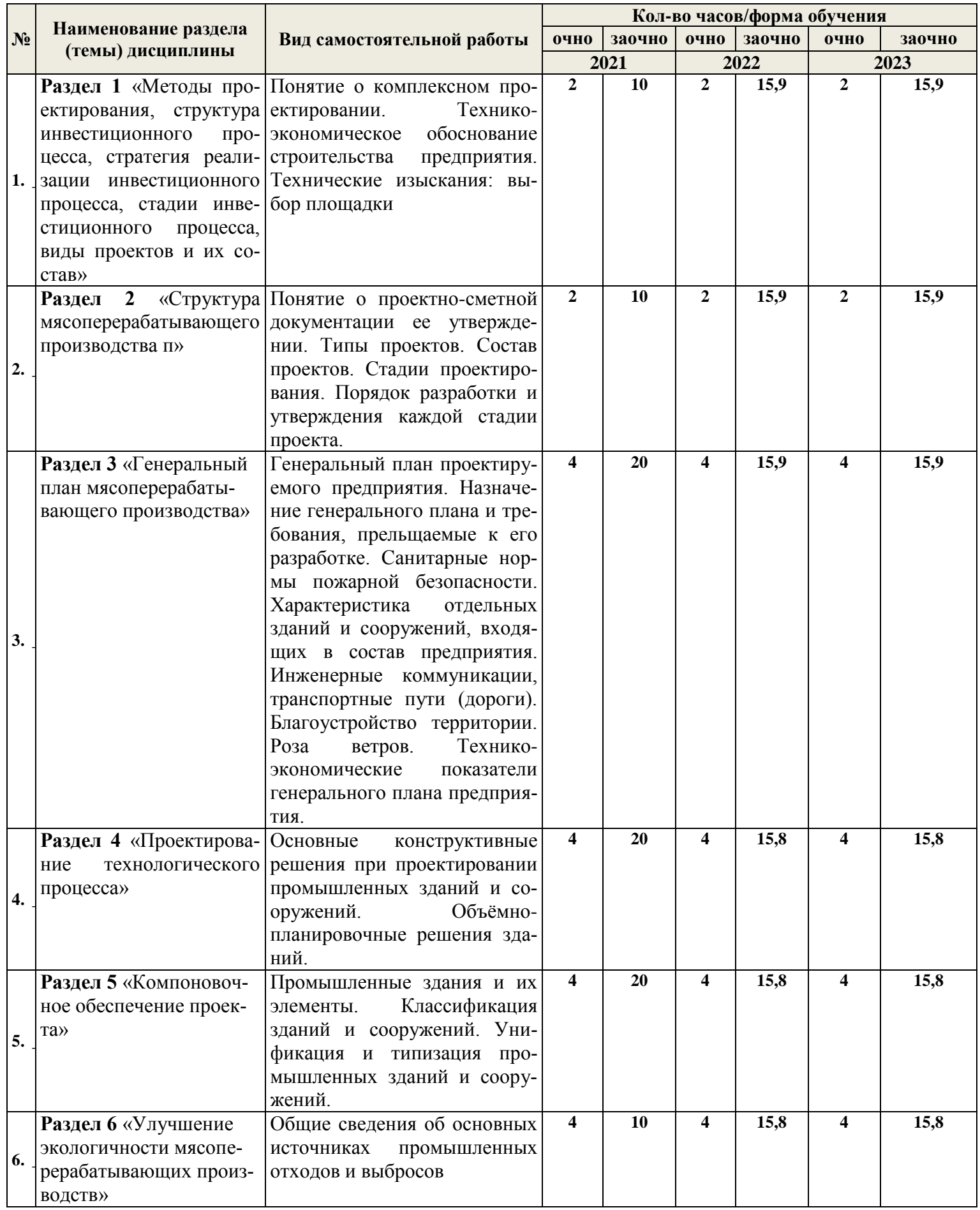

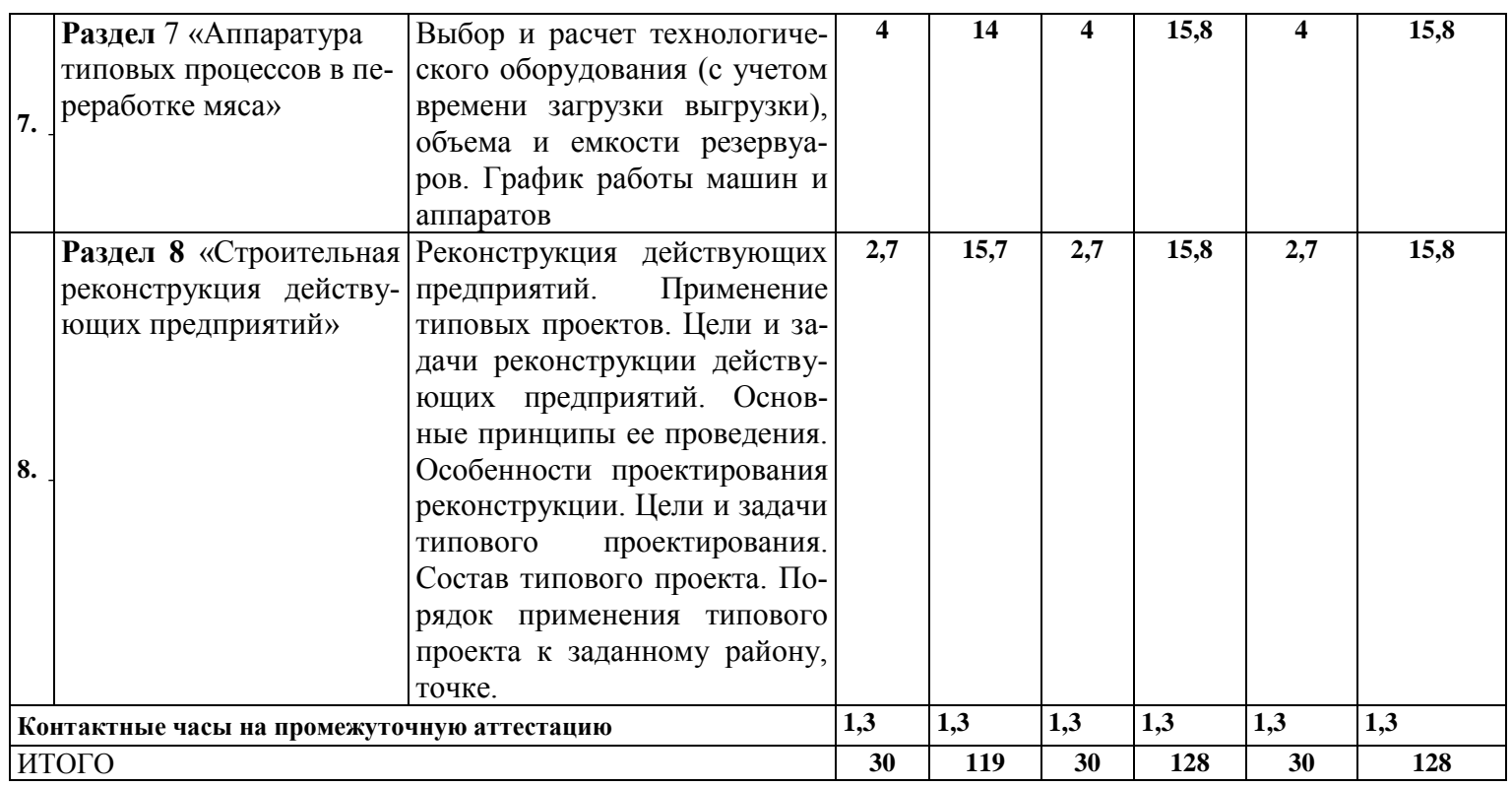

## **4. ПЕРЕЧЕНЬ УЧЕБНО-МЕТОДИЧЕСКОГО ОБЕСПЕЧЕНИЯ ДЛЯ САМОСТОЯ-ТЕЛЬНОЙ РАБОТЫ ОБУЧАЮЩИХСЯ ПО ДИСЦИПЛИНЕ**

Самостоятельная работа обучающихся по дисциплине обеспечивается:

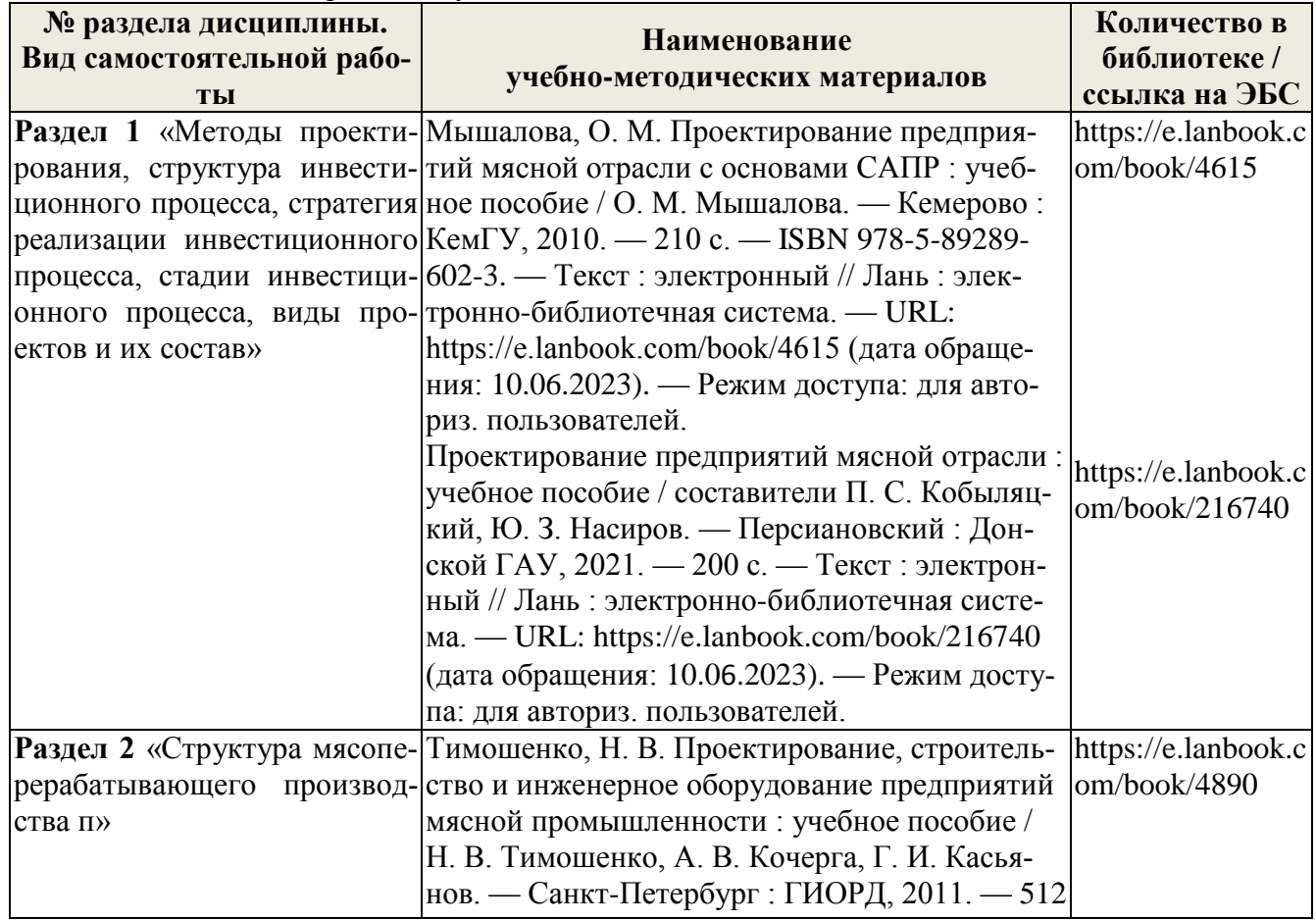

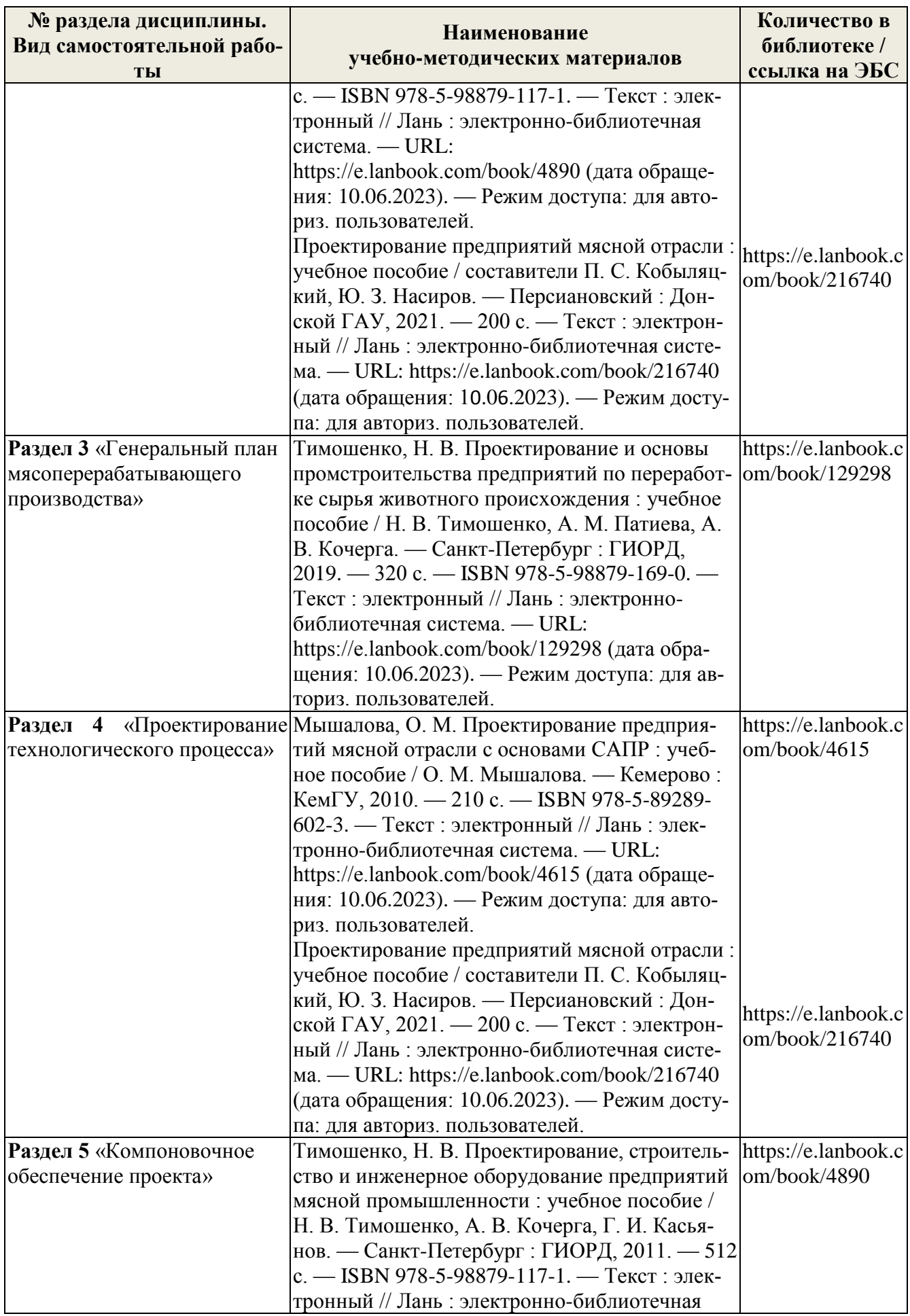

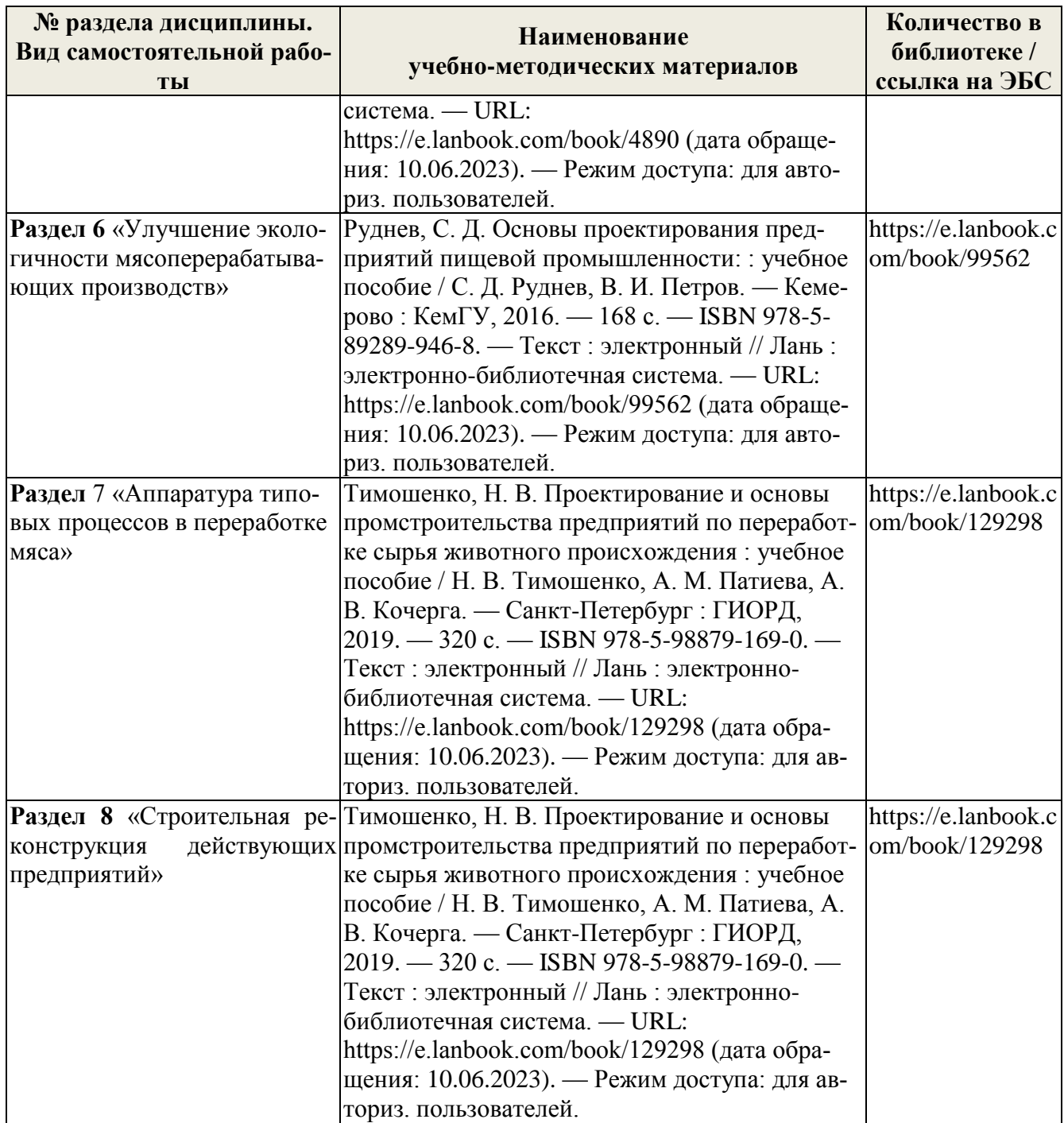

## 5. ФОНД ОЦЕНОЧНЫХ СРЕДСТВ ДЛЯ ПРОВЕДЕНИЯ ПРОМЕЖУТОЧНОЙ **АТТЕСТАЦИИ**

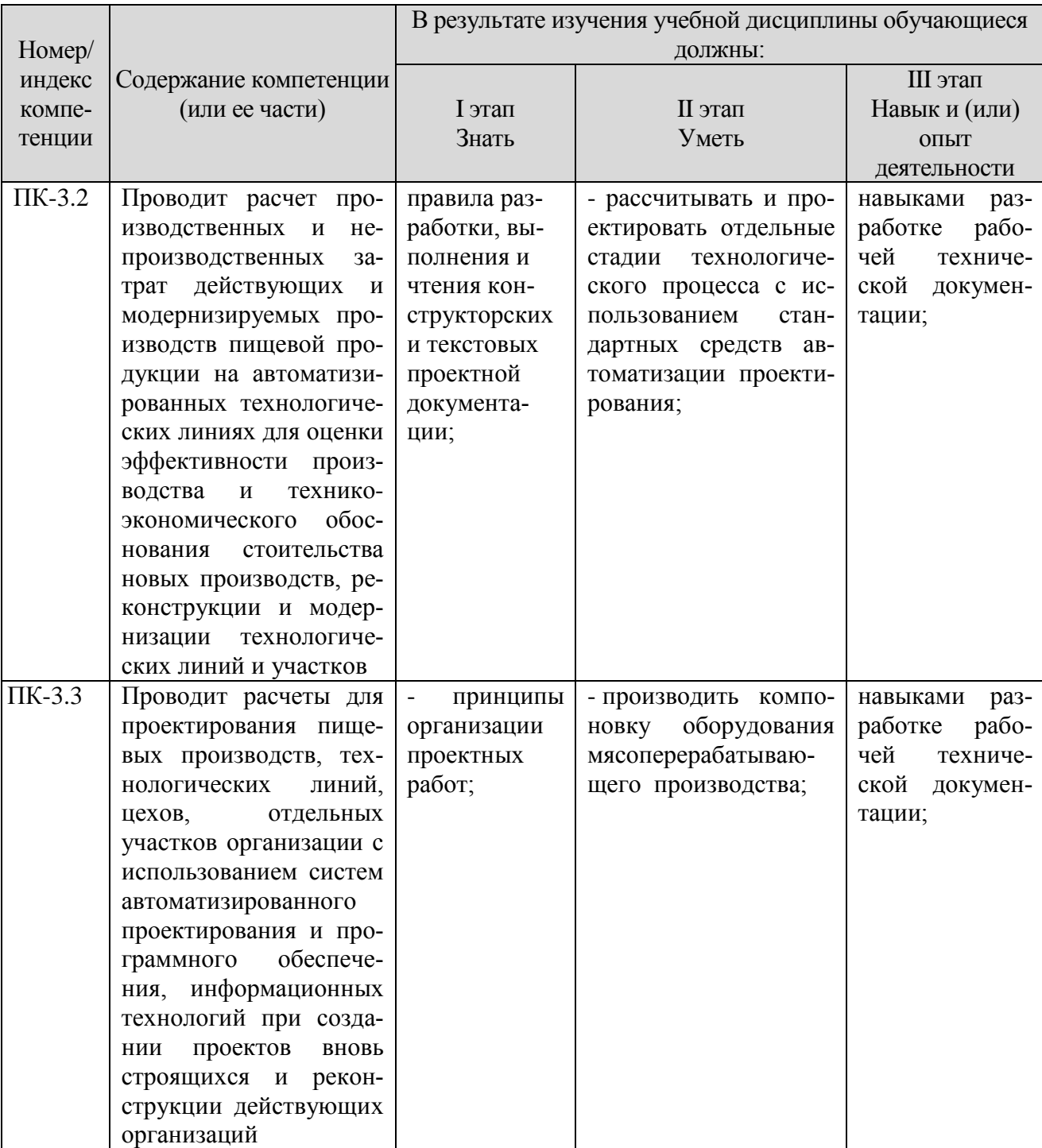

## 5.1 Перечень компетенций с указанием этапов их формирования в процессе освоения образовательной программы

#### 5.2 Описание показателей и критериев оценивания компетенций на различных этапах их формирования, описание шкал оценивания

#### 5.2.1 Описание шкалы оценивания сформированности компетенций

Компетенции на различных этапах их формирования оцениваются шкалой: «зачтено», «не зачтено» в форме зачета.

# 5.2.2 Описание показателей и критериев оценивания компетенций на различных<br>этапах их формирования

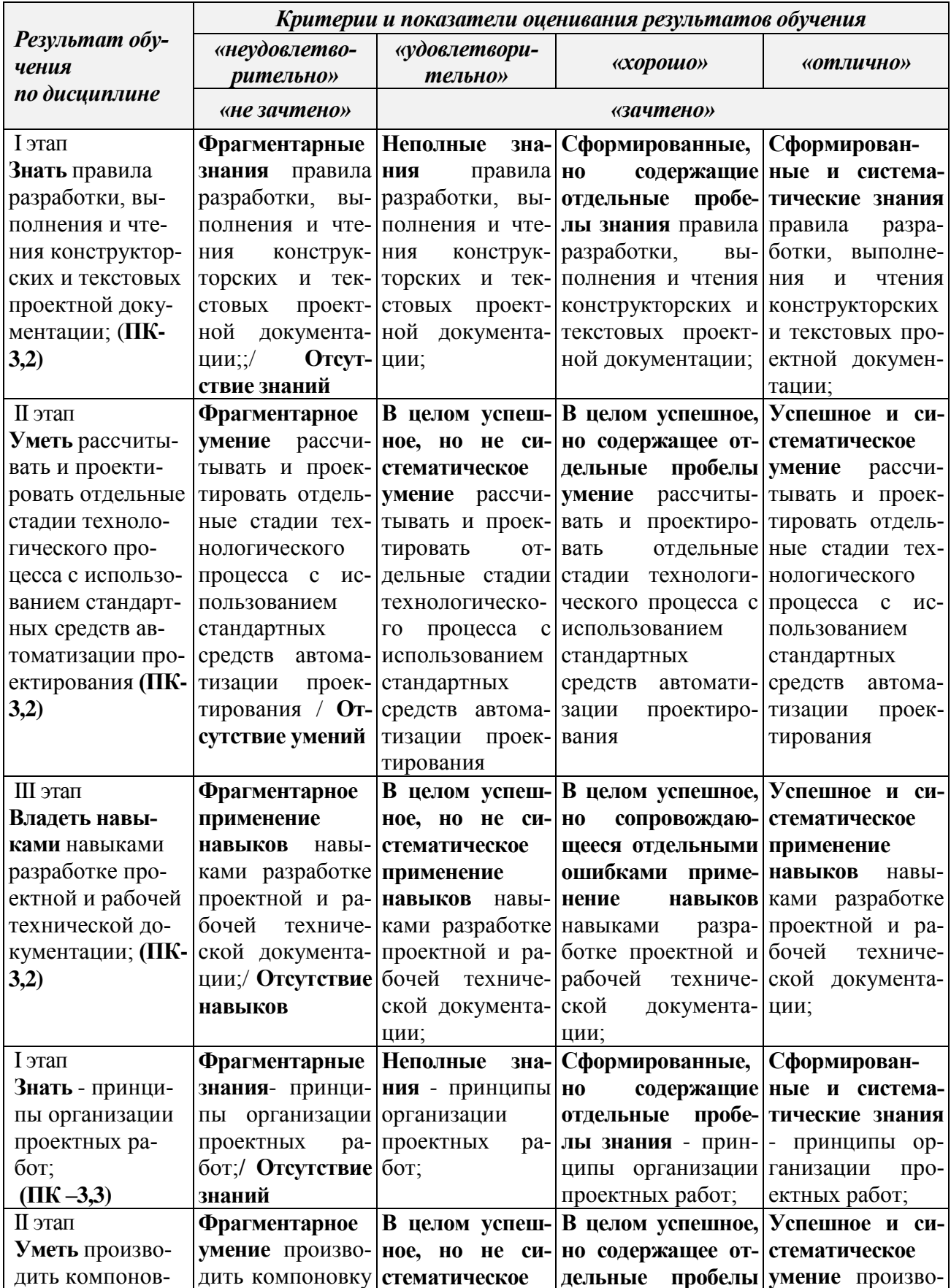

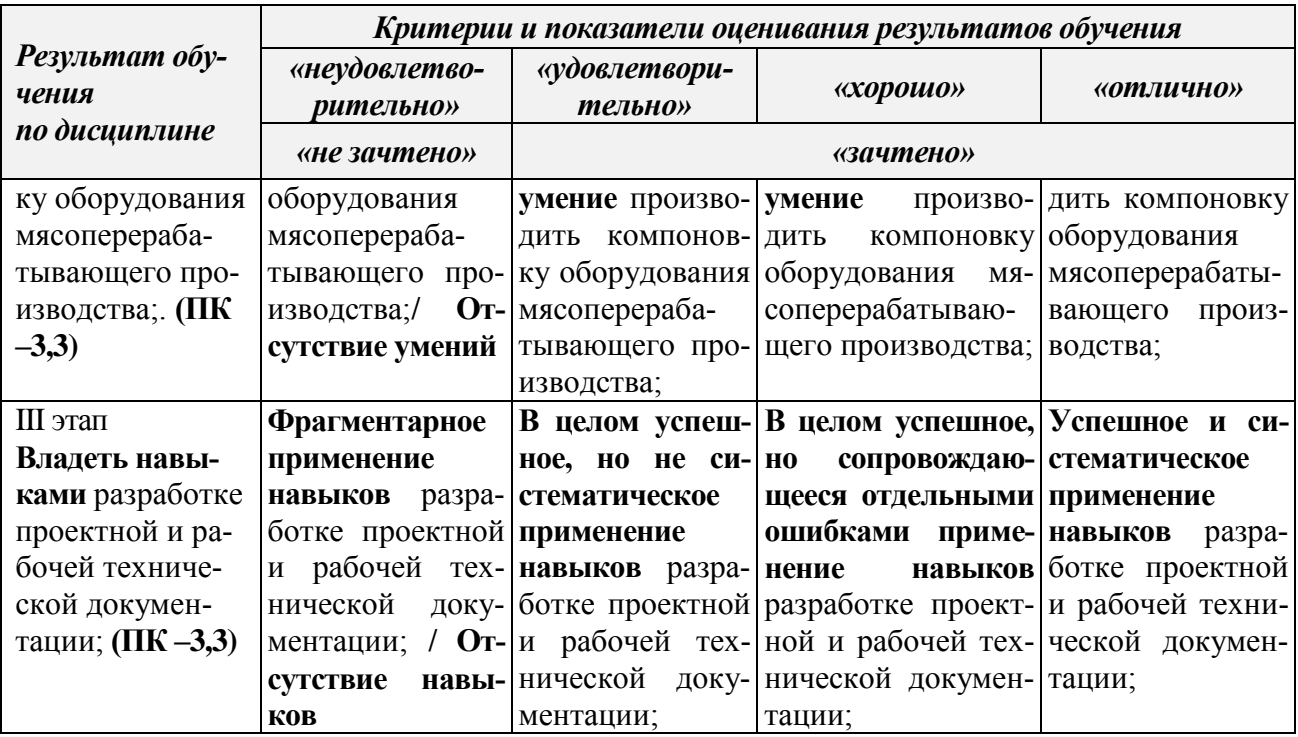

## 5.3 Типовые контрольные задания или иные материалы, необходимые для оценки знаний, умений, навыков и (или) опыта деятельности, характеризующих этапы формирования компетенций в процессе освоения образовательной программы

Текущий контроль успеваемости обеспечивает оценивание хода освоения дисциплины, и включает устный опрос, тестирование, письменные контрольные работы.

Текущий контроль проводится при защите расчетных заданий по темам практических занятий, а так же в форме тестирования, обеспечивая, таким образом, закрепление знаний по теоретическому материалу и формирование навыка практического построения прогнозов с использованием различных методов.

## Банк тестовых заданий по дисциплине:

При трмостатирование и охлаждении продукта высоту штабеля принимают:

- не более 1,5м;  $1<sup>1</sup>$
- не менее 2м; 2.
- не более 1м:  $\mathcal{E}$

## **Вопрос** 18

Площадь подсобных помещений определяют:

- $\overline{1}$ . по количеству продукции, подлежащей хранению и сроку хранения;
- $\overline{2}$ . по формулам расчётным методом;
- по массе продукта;  $\overline{3}$ .

```
Вопрос 19
```
Этажность производственного корпуса принимают в зависимости:

- от помешения:  $\mathbf{1}$
- $2^{\circ}$ от типа и мощности предприятия;
- $\overline{3}$ . от вспомогательных помещений;

**Вопрос 20** 

Глубина производственных помещений в зависимости от высоты здания составляет:

- 10м при высоте 3.2 4м:  $1<sup>1</sup>$
- 34м при высоте 8.2 9м;  $\overline{2}$ .
- 24м при высоте 6,0 7,2м;  $\overline{3}$ .

## Вопрос 21

Здания и сооружения, располагаемые на генплане, группируются в зоны:

- 1. основного производства;
- 2. санитарно защитную зону;

3. топлива;

Вопрос 22

Технико-экономические показатели генерального плана зависят:

- 1. от ширины автодорог;
- 2. от расстояния жироловки, до производственных вод;
- 3. от площади территории, измеряемой в гектарах;

## Вопрос 23

Схему переработки молока составляют:

- 1. для выбора направлений переработки молока;
- 2. для выбора условий хранения;
- 3. для продуктового расчёта;

Вопрос 24

Для фасования кисломолочной продукции используют:

- 1. фасовщик типа АРМ;
- 2. фасовщик типа «Пюр Пак»;
- 3. фасовщик «Т'репко»

## Вопрос 25

Специфические особенности на сыродельных комбинатах техиохимического и микробиологического контроля:

- 4. проба на брожение и сычужная проба;
- 5. контроль молока на термоустойчивость;
- 6. проба на редуктазу;

Вопрос 26

Контроль при производстве сгущенного стерилизованного молока:

- 4. над содержание белка;
- 5. над содержание влаги;
- 6. над термоустойчивостью;

## Вопрос 27

Для производства творога используют;

4. линию Т1-ОМ-2Т;

- 5. линию Я9-ОПТ;
- 6. линию Б4-ОКЛ-1;

Вопрос 28

11а сыродельных заводах производят контроль:

- 4. емкости сыродельных ванн;
- 5. выходов и усушки сыра;
- 6. упаковочного материала;

## Вопрос 29

Для механической и тепловой обработки молока используют;

- 4. П8-ОЛФ
- 5. А1-ОУС
- 6. ОПЛ

Вопрос 30

Для фасования и упаковывания сухих молочных продуктов используют линию:

- 4. А5-АЛСМ-1;
- 5. Пюр-Пак;
- 6. АРМ;
- Вопрос 1

Технико-экономические показатели генерального плана зависят от:

- 7. площади территории;
- 8. ширины автодорог;
- 9. санитарно защитной зоны;

## Вопрос 2

Проектно - изыскательные работы выполняются:

- 7. подрядчиком;
- 8. организациями на основании дог оворов;
- 9. лабораторией;

## Вопрос 3

Предприятия, здания и сооружения проектируют:

- 7. в 3-4 стадии;
- 8. в 1-2 стадии;
- 9. в 4-5 стадии;

## Вопрос 4

Проектом называют:

- 7. сметы;
- 8. экономическое обоснование;
- 9. комплекс графических и текстовых материалов;

## Вопрос 5

Коэффициент застройки это:

- 7. отношение площади, занимаемой зданиями, к площади всего участка;
- 8. расстояние от жироловки до производственных корпусов;
- 9. площадь всего участка, к площади, занимаемой сооружениями;

## Вопрос б

Для предприятий пищевой промышленности коэффициент застройки принимают:

- 7. в пределах 0,36....0,45
- 8. в пределах 0,45....0,67
- 9. в пределах 0,67....0,8 1

## Вопрос 7

Коэффициент использования участка принимают:

- 4. 0,60....0,70
- 5. 0,40....0,55
- 6. 0,20....0,35

## Вопрос 8

График организации технологических процессов составляют:

- 4. для продолжительности приемки молока;
- 5. для расчета машин и аппаратов;
- 6. продолжительности и последовательности операций в течение суток;

## Вопрос 9

Характер производственного процесса обуславливается:

- 10. характером организации технологического процесса;
- 11. продолжительностью эффективной работы оборудования;
- 12. продолжительностью подготовительно-заключительного времени;

## Вопрос 10

Продуктовые расчёты выполняются:

- 10. по схемам технологического оборудования;
- 11. по формулам материального баланса;
- 12. по поступлению сырья;

## Вопрос 11

- Технологическое оборудование рассчитывают и подбирают на основании:
- 10. механизации трудоёмких процессов;
- 11. выполненного продуктового расчёта;
- 12. ссылок на физическое состояние аппаратов;

Вопрос 12

В первую очередь подбирают:

- 10. вспомогательное оборудование;
- 11. оборудование для фасования;
- 12. основное оборудование цеха;

Вопрос 13

Емкости хранения сырого молока проектируют вместимостью:

- 10.  $10000-25000 \ \text{µm}^3$ ;
- 11. 1500- 1700 дм<sup>3</sup>;
- 12.  $45000-4700 \text{µm}^3$ ;

## Вопрос 14

Оборудование, используемое для тепловой обработки:

- 10. сепараторы;
- 11. ПОУ;
- 12. гомогенизаторы;

Вопрос 15

Площадь цехов и производственных помещений выражают:

- 7. в метрах кубических;
- 8. в дециметрах;
- 9. в строительных квадратах;

Вопрос 16

При сетке колонн 6 \* 12м площадь строительного прямоугольника равняется:

- 7.  $108\text{m}^3$ ;
- 8.  $60M^3$ ;
- 9. 72м

#### **Задания для подготовки к экзамену**

## $\Pi K - 3,2$

**Знать** правила разработки, выполнения и чтения конструкторских и текстовых проектной документации;

- 1. Разработка объемно-планировочного решения.
- 2. Фонари на предприятиях мясной промышленности.
- 3. Основы проектирования предприятий мясной промышленности.
- 4. Структура мясо перерабатывающего производства
- 5. Контроль качества продукции на предприятиях мясной промышленности.
- 6. Расчет и выбор технологического оборудования.
- 7. Генеральный план предприятия.
- 8. Методология проектного исследования.
- 9. Методы проектирования.

**Уметь** производить компоновку оборудования мясоперерабатывающего производства;

- 10. Стратегия реализации инвестиционного процесса.
- 11. Стадии инвестиционного процесса.
- 12. Виды проектов и их состав.

**Навык** в разработке проектной и рабочей технической документации

13. Согласование, экспертиза, утверждение и сертификация проектной продукции.

- 14. Структура биотехнологического производства.
- 15. Категории зданий по взрывопожарной и пожарной опасности.
- 16. Административные помещения на предприятиях мясной промышленности.
- 17. Промышленные здания.
- 18. Общие требования к специальным частям проекта.

19. Отопление на предприятиях мясной промышленности. Вентиляция на предприятиях мясной промышленности. **ПК – 3.3**

**Знать** состав архитектурно-строительных чертежей и требования к ним

- 20. Категории помещений по взрывопожарной и пожарной опасности.
- 21. Методы расчета критериев взрывопожарной опасности помещений. Выбор и обоснование расчетного варианта.
- 22. Разработка объемно-планировочных решений по улучшению санитарных условий работы и по проектированию системы очистки сточных вод.
- 23. Проектирование водопровода и канализации.
- 24. Мероприятия по противокоррозионной защите конструкций
- 25. Обеспечение производственного комфорта.
	- 25. Проектирование административно-бытовых помещений.
- 26. Конструкции каркасов одно- и многоэтажных промышленных зданий.
- 27. Конструкции стен из кирпича, блоков и панелей. Определение категорий помещений и зданий по взрывопожарной и пожарной опасности в соответствии.

**Уметь** - рассчитывать и проектировать отдельные стадии технологического процесса с использованием стандартных средств автоматизации проектирования;

- 28. Техника безопасности и промышленная санитария. Охрана окружающей среды.
- 29. Электроснабжение и молниезащита на предприятиях мясной промышленности.
- 30. . Канализация на предприятиях мясной промышленности
- 31. Водоснабжение на предприятиях мясной промышленности
- 32. Расчет и выбор технологического оборудования на предприятиях мясной промышленности.
- 33. Емкостное оборудование на предприятиях мясной промышленности.
- 34. Аппараты с механическими перемешивающими устройствами Оборудование для транспортирования сыпучих продуктов.
- 35. Пожарная профилактика на предприятиях мясной промышленности и ее цели.
- 36. Требования законодательства РФ в области обеспечения пожарной безопасности на предприятиях мясной промышленности.
- 37. Ответственность за обеспечение пожарной безопасности на предприятиях мясной промышленности.

**Навык:** В разработке рабочей технической документации, навыками разработке проектной технической документации;

- 38. Ленточные конвейеры на предприятиях мясной промышленности.
- 39. Анализ пожарной опасности технологических процессов и порядок разработки противопожарных мероприятий.
- 40. Виды строительных работ на предприятиях мясной промышленности.
- 41. Организация контроля мясо перерабатывающего производства.
- 42. Бетонные работы на предприятиях мясной промышленности.
- 43. Центрифуги на предприятиях мясной промышленности.
- 44. Сушка методом распыления на предприятиях мясной промышленности.
- 45. Расчет и выбор технологического оборудования.
- 46. Типовые конструкции промышленных зданий на предприятиях мясной промышленности.
- 47. Оборудование для хранения сыпучих веществ на предприятиях мясной промышленности.

## **Оценочные средства закрытого и открытого типа для целей текущего контроля и промежуточной аттестации**

**ПК-3 Способен разрабатывать системы мероприятий по повышению эффективности технологических процессов производства высококачественных безопасных продуктов питания животного происхождения**

**ПК-3.2 Проводит расчет производственных и непроизводственных затрат действующих и модернизируемых производств пищевой продукции на автоматизированных технологических линиях для оценки эффективности производства и технико-экономического обоснования стоительства новых производств, реконструкции и модернизации технологических линий и участков**

Задания закрытого типа:

1. Специализированное предприятие мясной промышленности::

1) мясокомбинат

2) мясоперерабатывающий завод

3) птицекомбинат

4) консервный завод

Правильный ответ:4

2. При проектировании предприятий мясной отрасли необходимо учитывать:

1) минимальное использование сырья

2) максимальную себестоимость продукции

3) создание безотходных технологий

4) наличие железнодорожных путей

Правильный ответ: 3

3. К основному производству относится:

1) холодильник

2) административно-бытовой корпус

3) подсобные цехи

4) градирня

Правильный ответ : 1

4. Размещение оборудования на плане цеха должно обеспечивать:

1) минимальное расстояние между оборудованием

2) поточность технологического процесса

3) подачу сырья разными способами

4) затраты на его обслуживание

Правильный ответ:2

5. Выберите правильную схему размещения главного производственного корпуса:

1) МЖК→Холодильник→Мясоперерабатывающее производство

2) Холодильник→ Мясоперерабатывающее производство→МЖК

3) МЖК→ Мясоперерабатывающее производство→Холодильник

Правильный ответ:1

Задания открытого типа:

1. При многоэтажном решении МЖК цех первичной переработки скота располагают на \_\_\_\_\_\_\_\_\_\_\_\_\_\_\_\_\_\_\_\_\_ этаже

Правильный ответ: последнем (верхнем)

2. Важнейшими показателями рациональности выбора машин являются их использования по времени и загрузке

Правильный ответ: коэффициенты

3. **Видете на площадь предназначается для хранения сырья и готовой** продукции, вспомогательных материалов, оборотной тары Правильный ответ: Складская

4. Напишите правильную последовательность.Расчеты сырья в ЦППС проводят для выбранного региона по следующему алгоритму:

1.- рассчитать количество голов скота, поступающего на переработку.

2.- установить по справочной или основной литературе среднегодовые нормы выхода мяса данного вида в зависимости от региона;

3.- распределить планируемую массу мяса по видам, категориям, для свинины - по способам обработки, для говядины – по возрасту;

4.- рассчитать живую массу скота, поступающего на переработку;

5.- по нормативной документации установить живую массу одной головы скота; Правильный ответ:

1.- распределить планируемую массу мяса по видам, категориям, для свинины - по способам обработки, для говядины – по возрасту;

2.- установить по справочной или основной литературе среднегодовые нормы выхода мяса данного вида в зависимости от региона;

3.- рассчитать живую массу скота, поступающего на переработку;

4.- по нормативной документации установить живую массу одной головы скота;

5.- рассчитать количество голов скота, поступающего на переработку.

5. Перечислите основное оборудование отделения шприцевания фарша.

Правильный ответ:

1. – вакуумный шприц

2. - гидравлический шприц

3. – столы для формовки колбасных изделий

6. Установите соответствие:

1. Отделение посола 1) волчок-дробилка

2) мешалка

3) волчок

4) вакуум-горизонтальный котел

2. Сырьевое отделения ЦК и ТП

Правильный ответ:

 $1, -2)$ , 3)

 $2, -1)$ , 4)

7. Выберите правильное расположение цеха первичной переработки скота в системе МЖК. 1)

ЦППС Шкуроконс. цех С/прод. Киш.цех 2) ЦКиТП Шкуроконс. цех ЦППС С/прод. Киш.цех 3) ЦКиТП ЦППСШкуроконс. цех Супродуктовый цех Кишечный цех

Правильный ответ: 2)

8. План земельного участка со всеми основными, вспомогательными, проектируемыми и реконструируемыми зданиями и сооружениями, селетебными зонами называется -

Правильный ответ: генеральным планом

9. - это комплекс технических документов, содержащих принципиальное обоснование, расчеты и графический материал, по которому можно построить или реконструировать здания, сооружения, который должен полностью соответствовать предъявляемым к нему требованиям.

Правильный ответ: Проект

10. Цеха должны располагаться с учетом господствующего направления ветра. Правильный ответ: МЖК

площади относят инструментальные, электрощитовые, тепловые  $11. K$ пункты, лестницы, вестибюли, коридоры, тамбуры и т.д. Правильный ответ: Полсобной

12. Установите соответствие:

- Субпродуктовый цех а) сепаратор 1.
- b) моечный барабан

с) пентробежная машина

- d) опалочная печь
- $2.$ Цех пищевых топленых жиров

Правильный ответ:

- $1. b$ , d)
- $(2, -a), c)$

13. Перечислите основное оборудование отделения посола мяса.

Правильный ответ:

1. - волчок

2.- фаршемешалка

3. - напольные весы

14. План участка с обозначением всех зданий и подсобных сооружений зеленых насаждений, автостоянок, ограждений, дорог и пешеходных дорожек, мест ввода коммуникаций и др называют

Правильный ответ: генеральный план

15. Ответственным лицом, назначаемым по каждому проектируемому предприятию являет $c\pi$ 

Правильный ответ: инженер

 $\Pi K-3.3$ Проволит расчеты лля проектирования пишевых производств, технологических линий, цехов, отдельных участков организации с использованием систем автоматизированного проектирования и программного обеспечения, информационных технологий при создании проектов вновь строящихся и реконструкции действующих организаций

Задания закрытого типа:

- 1. К вспомогательному производству относится:
- 1) хололильник
- 2) база предубойного содержания
- 3) санитарно-технические сооружения
- 4) колбасное производство

Правильный ответ: 3

- 2. Многофункциональное предприятие мясной промышленности:
- 1) хладобойня
- 2) желатиновый завод
- 3) птицекомбинат

4) консервный завод

Правильный ответ: 3

3. Для одноэтажных производственных зданий предприятий мясной промышленности рациональной сеткой между осями колонн считают:

- 1)  $6 \times 6$  M
- 2)  $6 \times 12$  M
- 3)  $12 \times 12$  M
- 4)  $12 \times 6$  M
- Правильный ответ: 2
- 4. В состав жирового цеха входит:
- 1) склад сухих кормов
- 2) бытовое помешение
- 3) камера комплектации
- 4) аппаратное отделение
- Правильный ответ: 3
- 5. В теплой части колбасного завода размещают:
- 1) камеру сушки
- 2) производство субпродуктовых изделий
- 3) экспелицию
- 4) отделение приготовления рассола
- Правильный ответ: 2

Задания открытого типа:

- 1. Проект, предназначенный для многократного использования в строительстве одинаковых по назначению объектов называют
- Правильный ответ: типовым
- $2.$ Проект, предназначенный для проверки в реальных условиях возможности внедрения в массовое строительство называют
- Правильный ответ: для экспериментального строительства
- Отделение в мясном производстве, где происходит размораживание мясного сырья  $\mathfrak{Z}$ .

Правильный ответ: дефростерное отделение

Совокупность расстояний между колоннами каркаса в продольном и поперечном рас- $\overline{4}$ стоянии называют

Правильный ответ: сетка

Самые распространенные в насосы используемые в пищевой промышленно-5. сти

Правильный ответ: центробежные

Совокупность текстовых и графических материалов, которые позволяют выполнить  $6<sub>l</sub>$ строительство, монтаж оборудования и в итоге пуск производства называется

Правильный ответ: проект

7. Производственно-хозяйственная единица, занятая производством продуктов питания и обладающая производственно-техническим организационным единством называется Правильный ответ: Промышленное предприятие

8. Комплекс технических материалов, содержащих описание (с принципиальными обоснованиями и расчетами) предназначенных к постройке или реконструкции производства, технологических линий и установок называется

Правильный ответ: Технической документацией

9. Максимально возможный выпуск продуктов питания в требуемом ассортименте и заданном количестве, который может быть осуществлен за определенный период времени называется.

Правильный ответ: Мощностью производства

10. Сведения об инженерно-геологических, гидрогеологических условиях плошалки строительства называется

Правильный ответ: Архитектурно-строительные решения

разрабатываемая на стадии проекта, должна иметь: 11.

• сводные сметные расчеты стоимости строительства и, при необходимости, сводку затрат (если капиталовложения

предусматриваются из разных источников финансирования);

• объектные и локальные сметные расчеты;

• сметные расчеты на отдельные виды затрат (в том числе на проектные и изыскательские работы).

Правильный ответ: Сметная документация

12. выполняется в соответствии с государственными стандартами, строительными нормами

и правилами, утвержденными Минстроем России, нормативными документами и другими нормативными актами, регулирующими природоохранную деятельность

Правильный ответ: Охрана окружающей среды

13. Отделение в мясном производстве, где происходит сбор и обработка мясного сырья

Правильный ответ: сырьевое отделение

14. - это комплекс технических документов, содержащих принципиальное обоснование, расчеты и графический материал, по которому можно построить или реконструировать здания, сооружения, который должен полностью соответствовать предъявляемым к нему требованиям.

Правильный ответ: Проект

15. Сколько квадратных метров в одном строительном квадрате при проектирование одноэтажного злания.

Правильный ответ: 72кв.м.

#### 5.4 Метолические материалы, определяющие процедуры оценивания знаний, умений, навыков и (или) опыта деятельности, характеризующих этапы формирования компетенний

Оценка знаний, умений, навыка и (или) опыта деятельности, характеризующих этапы формирования компетенций по дисциплине проводится в форме текущего контроля и промежуточной аттестации.

Текущий контроль проводится в течение семестра с целью определения уровня усвоения обучающимися знаний, формирования умений, навыков и (или) опыта деятельности, своевременного выявления преподавателем недостатков в подготовке обучающихся и принятия необходимых мер по ее корректировке, а так же для совершенствования методики обучения, организации учебной работы и оказания обучающимся индивидуальной помощи.

К текущему контролю относятся проверка знаний, умений, навыков обучающихся:

- на занятиях (опрос, решение задач, деловая игра, круглый стол, тестирование (письменное или компьютерное), ответы (письменные или устные) на теоретические вопросы, решение практических задач и выполнение заданий на практическом занятии, выполнение контрольных работ;

- по результатам выполнения индивидуальных заданий;

- по результатам проверки качества конспектов лекций, рабочих тетрадей и иных материалов;

- по результатам отчета обучающихся в ходе индивидуальной консультации преподавателя, проводимой в часы самостоятельной работы, по имеющимся задолженностям.

На первых занятиях преподаватель выдает студентам график контрольных мероприятий текущего контроля.

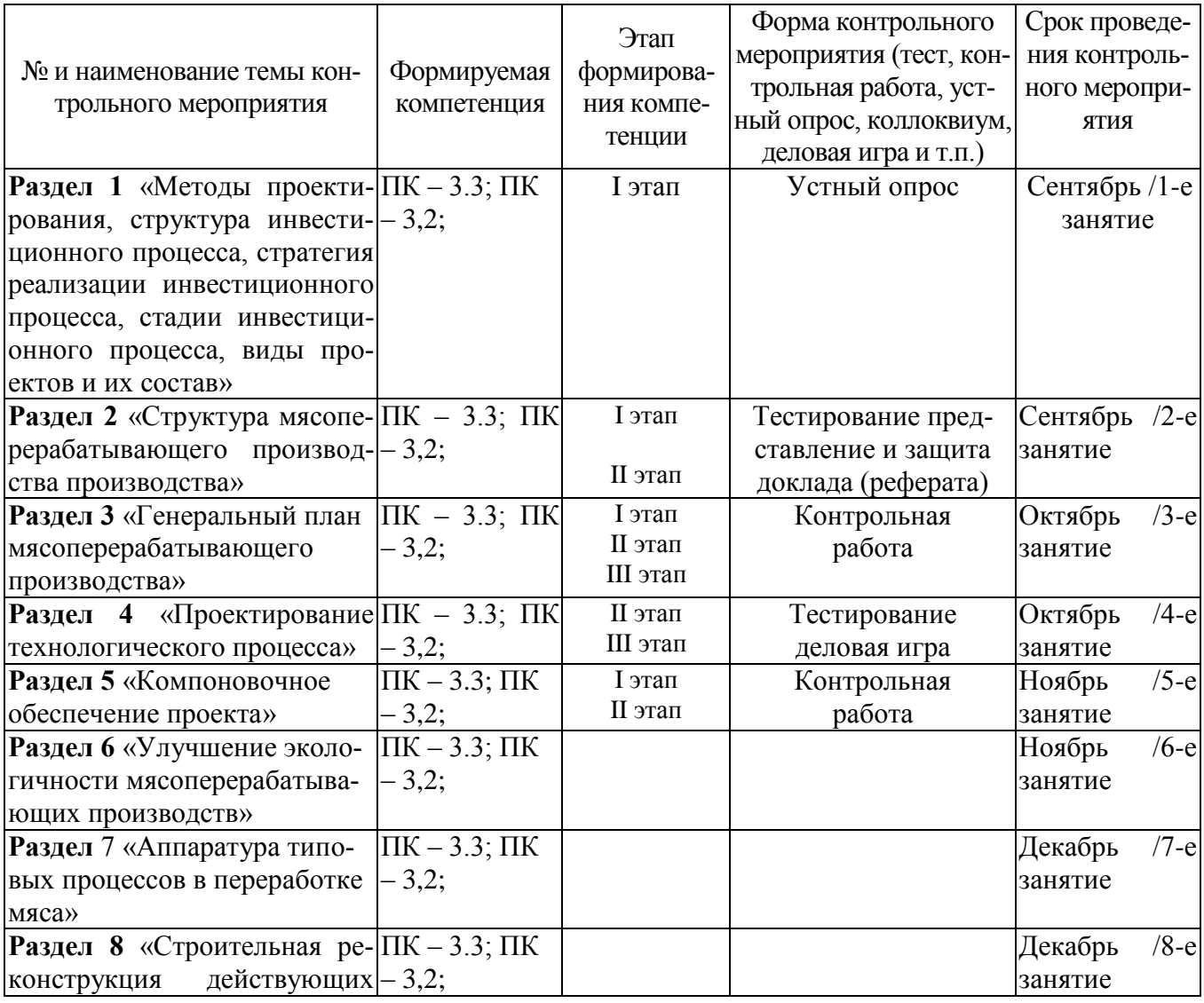

**ГРАФИК контрольных мероприятий текущего контроля по дисциплине**

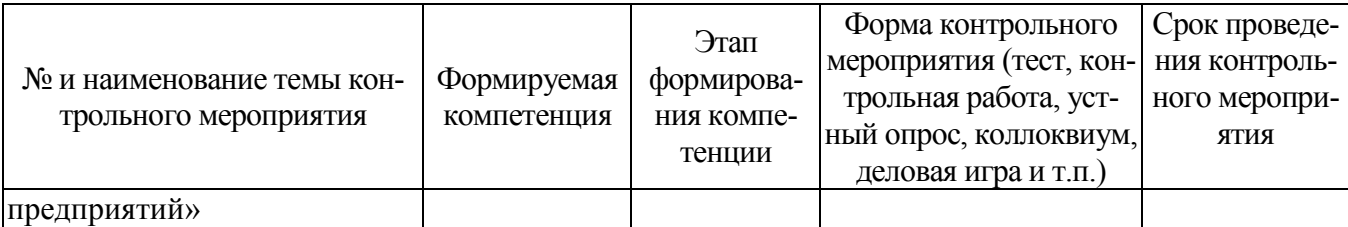

Устный опрос - наиболее распространенный метод контроля знаний студентов. предусматривающий уровень овладения компетенциями, в т. ч. полноту знаний теоретического контролируемого материала.

При устном опросе устанавливается непосредственный контакт между преподавателем и студентом, в процессе которого преподаватель получает широкие возможности для изучения индивидуальных особенностей усвоения студентами учебного материала.

Устный опрос по дисциплине проводится на основании самостоятельной работы студента по каждому разделу. Вопросы представлены в планах лекций по дисциплине.

Различают фронтальный, индивидуальный и комбинированный опрос. Фронтальный опрос проводится в форме беседы преподавателя с группой. Он органически сочетается с повторением пройденного, являясь средством для закрепления знаний и умений. Его достоинство в том, что в активную умственную работу можно вовлечь всех студентов группы. Для этого вопросы должны допускать краткую форму ответа, быть лаконичными, логически увязанными друг с другом, даны в такой последовательности, чтобы ответы студентов в совокупности могли раскрыть содержание раздела, темы. С помощью фронтального опроса преподаватель имеет возможность проверить выполнение студентами домашнего задания, выяснить готовность группы к изучению нового материала, определить сформированность основных понятий, усвоение нового учебного материала, который только что был разобран на занятии. Целесообразно использовать фронтальный опрос также перед проведением практических работ, так как он позволяет проверить подготовленность студентов к их выполнению.

Вопросы должны иметь преимущественно поисковый характер, чтобы побуждать студентов к самостоятельной мыслительной деятельности.

Индивидуальный опрос предполагает объяснение, связные ответы студентов на вопрос, относящийся к изучаемому учебному материалу, поэтому он служит важным средством развития речи, памяти, мышления студентов. Чтобы сделать такую проверку более глубокой, необходимо ставить перед студентами вопросы, требующие развернутого ответа.

Вопросы для индивидуального опроса должны быть четкими, ясными, конкретными, емкими, иметь прикладной характер, охватывать основной, ранее пройденный материал программы. Их содержание должно стимулировать студентов логически мыслить, сравнивать, анализировать сущность явлений, доказывать, подбирать убедительные примеры, устанавливать причинно-следственные связи, делать обоснованные выводы и этим способствовать объективному выявлению знаний студентов. Вопросы обычно задают всей группе и после небольшой паузы, необходимой для того, чтобы все студенты поняли его и приготовились к ответу, вызывают для ответа конкретного студента.

Для того чтобы вызвать при проверке познавательную активность студентов всей группы, целесообразно сочетать индивидуальный и фронтальный опрос.

Длительность устного опроса зависит от учебного предмета, вида занятий, индивидуальных особенностей студентов.

В процессе устного опроса преподавателю необходимо побуждать студентов использовать при ответе схемы, графики, диаграммы.

Заключительная часть устного опроса - подробный анализ ответов студентов. Преподаватель отмечает положительные стороны, указывает на недостатки ответов, делает вывод о том, как изучен учебный материал. При оценке ответа учитывает его правильность и полноту, сознательность, логичность изложения материала, культуру речи, умение увязывать теоретические положения с практикой, в том числе и с будущей профессиональной деятельностью.

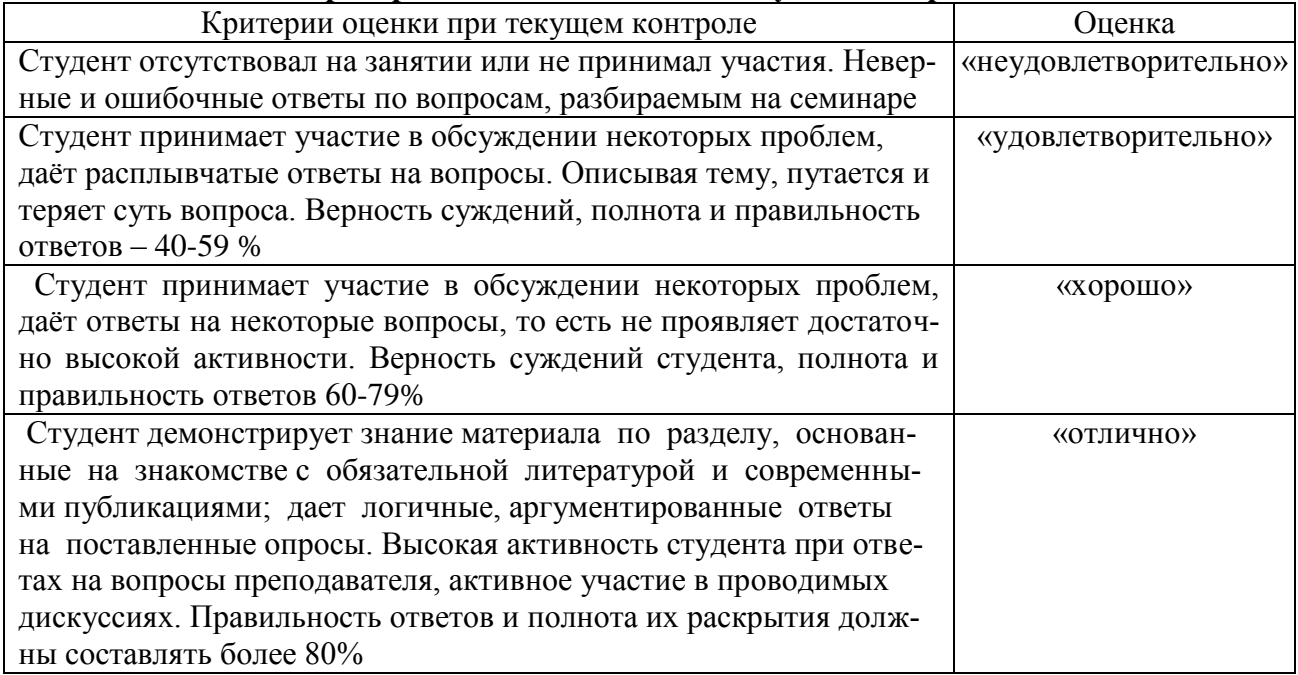

#### Критерии и шкалы оценивания устного опроса

Тестирование. Основное достоинство тестовой формы контроля - простота и скорость, с которой осуществляется первая оценка уровня обученности по конкретной теме, позволяющая, к тому же, реально оценить готовность к итоговому контролю в иных формах и, в случае необходимости, откорректировать те или иные элементы темы. Тест формирует полноту знаний теоретического контролируемого материала.

#### Критерии и шкалы оненивания тестов

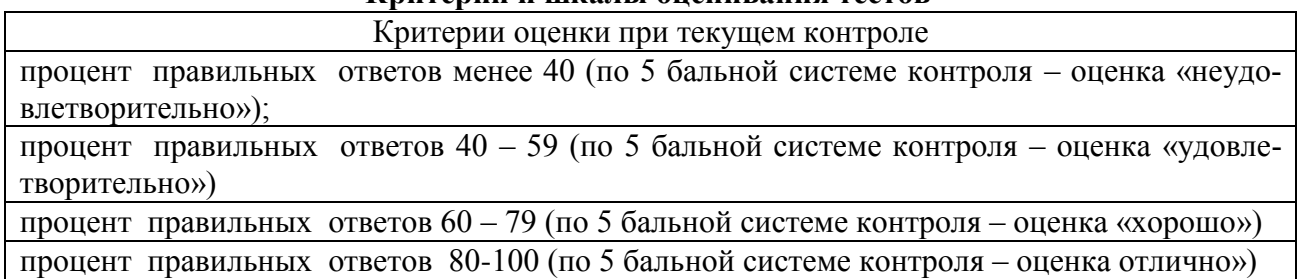

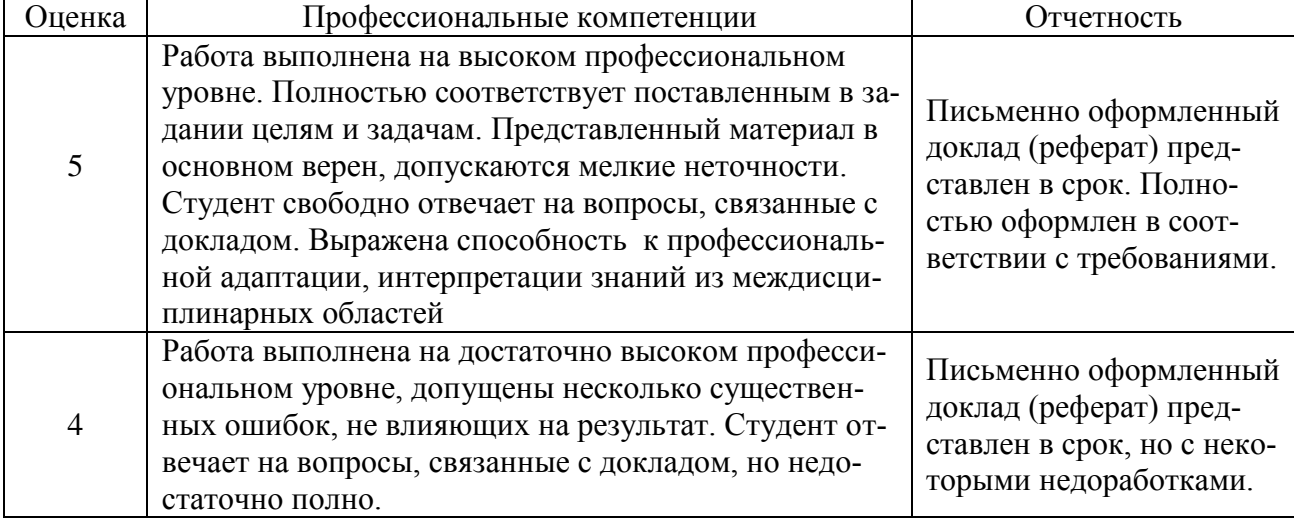

#### Критерии и шкалы оценивания рефератов (докладов)

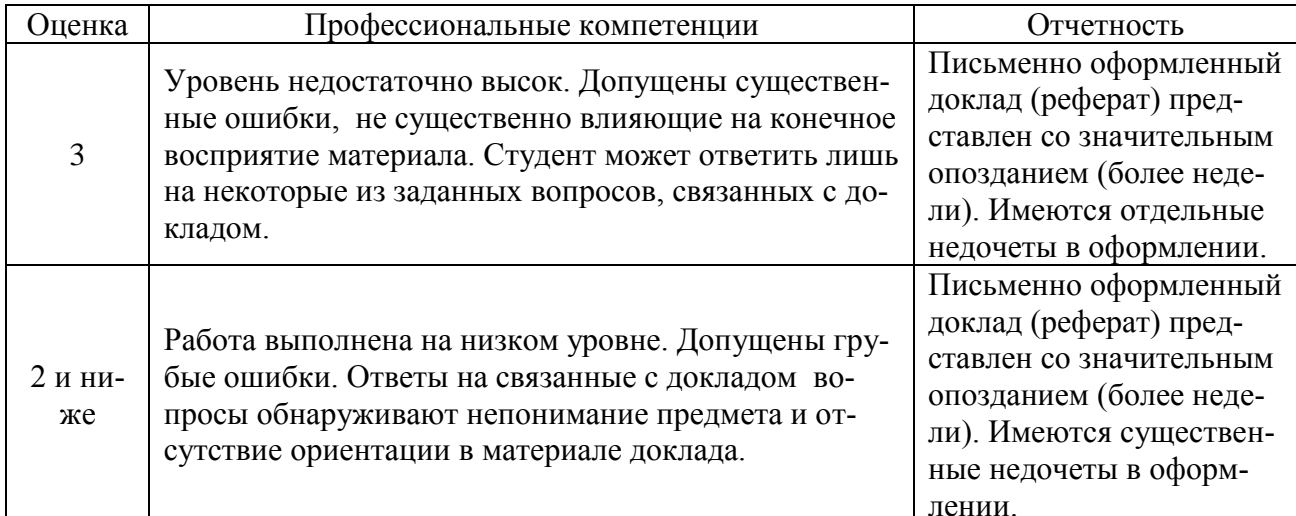

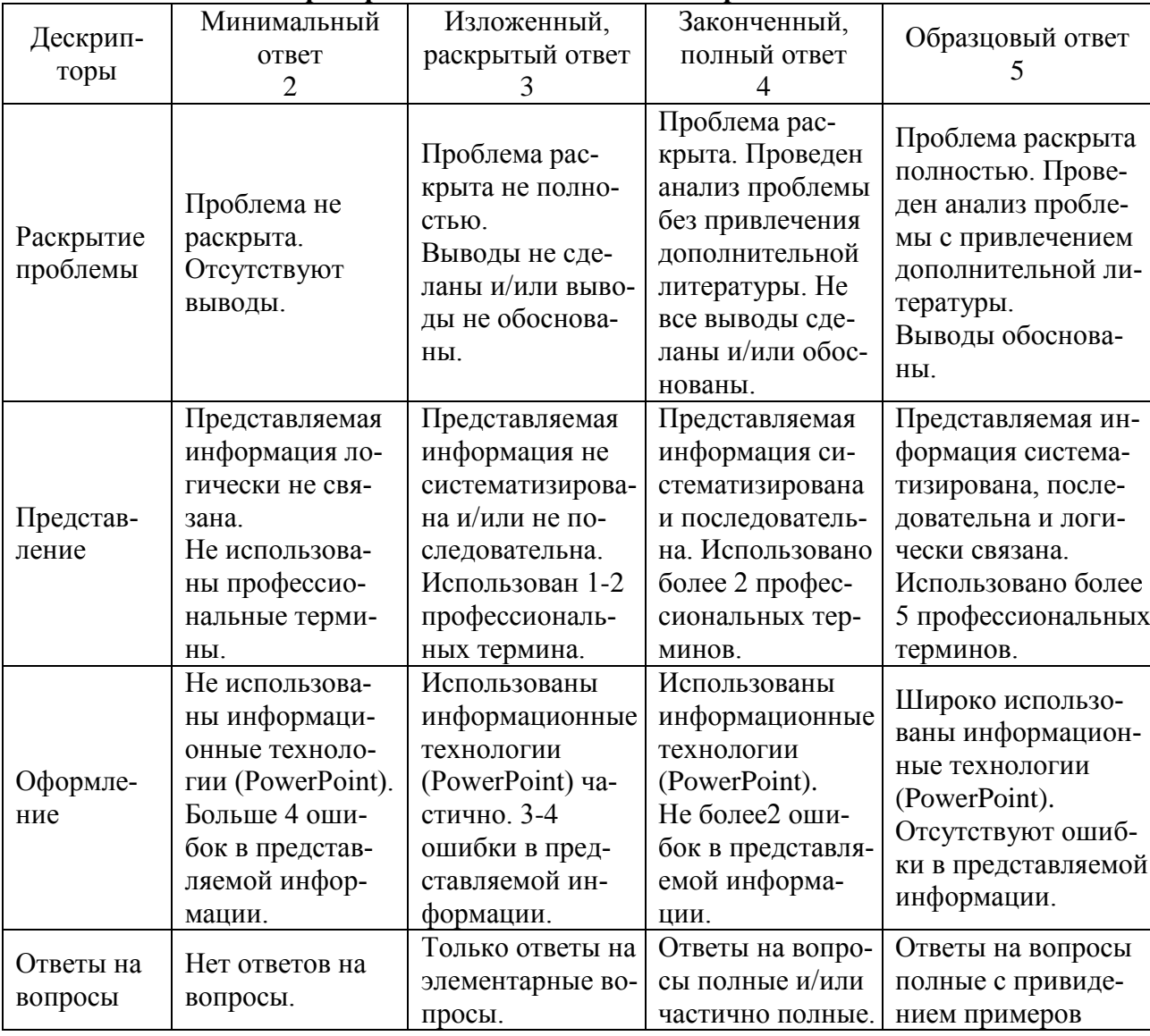

#### Критерии и шкалы оценивания презентации

Процедура оценивания компетенций обучающихся основана на следующих стандар-

1. Периодичность проведения оценки (по каждому разделу дисциплины).

тах:

2. Многоступенчатость: оценка (как преподавателем, так и студентами группы) и

самооценка обучающегося, обсуждение результатов и комплекс мер по устранению недостатков.

3. Единство используемой технологии для всех обучающихся, выполнение условий сопоставимости результатов оценивания.

4. Соблюдение последовательности проведения оценки: предусмотрено, что развитие компетенций идет по возрастанию их уровней сложности, а оценочные средства на каждом этапе учитывают это возрастание. Так по каждому разделу дисциплины идет накопление знаний, на проверку которых направлены такие оценочные средства как устный опрос и подготовка докладов. Далее проводится задачное обучение, позволяющее оценить не только знания, но умения, навык и опыт применения студентов по их применению. На заключительном этапе проводится тестирование, устный опрос или письменная контрольная работа по разделу.

Промежуточная аттестация осуществляется, в конце каждого семестра и представляет собой итоговую оценку знаний по дисциплине в виде выставления зачета.

Процедура промежуточной аттестации проходит в соответствии с Положением о текущем контроле и промежуточной аттестации обучающихся. Промежуточная аттестация в форме зачета проводится в форме компьютерного тестирования или устного опроса.

Аттестационные испытания в форме зачета проводятся преподавателем, ведущим практические занятия. Присутствие посторонних лиц в ходе проведения аттестационных испытаний без разрешения ректора или проректора не допускается (за исключением работников университета, выполняющих контролирующие функции в соответствии со своими должностными обязанностями). В случае отсутствия ведущего преподавателя аттестационные испытания проволятся преполавателем, назначенным письменным распоряжением по кафелре.

Инвалиды и лица с ограниченными возможностями здоровья, имеющие нарушения опорно-двигательного аппарата, могут допускаться на аттестационные испытания в сопровождении ассистентов-сопровождающих.

Во время аттестационных испытаний обучающиеся могут пользоваться рабочей программой дисциплины, а также с разрешения преподавателя справочной и нормативной литературой, калькуляторами.

Оценка результатов компьютерного тестирования и устного аттестационного испытания объявляется обучающимся в день его проведения.

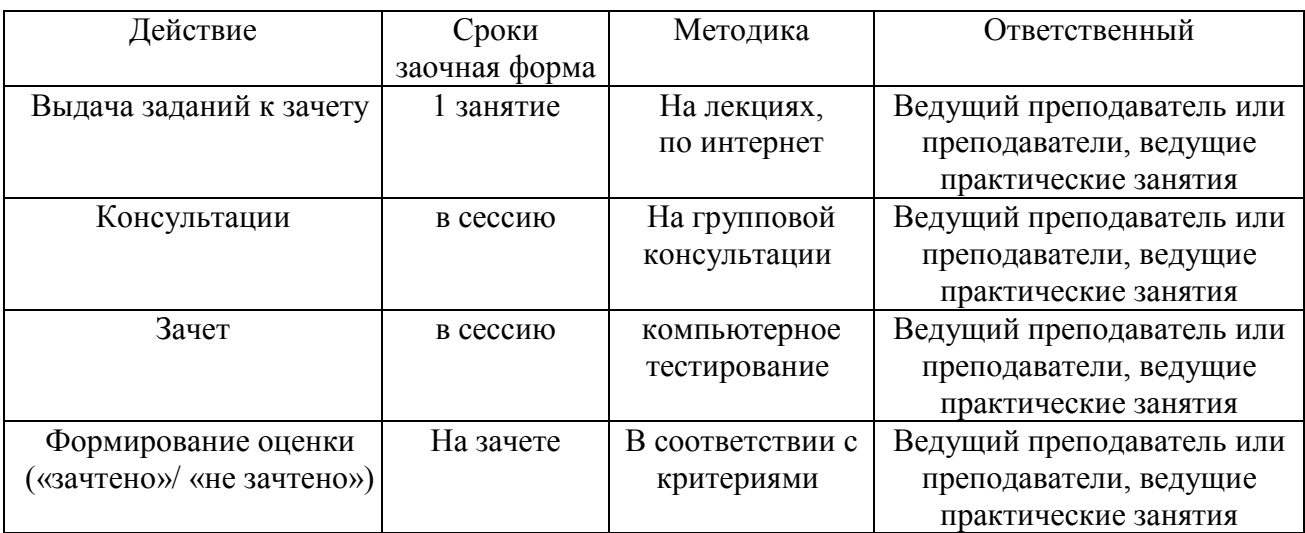

Порядок подготовки и проведения промежуточной аттестации в форме экзамена

## **6. ПЕРЕЧЕНЬ ОСНОВНОЙ И ДОПОЛНИТЕЛЬНОЙ УЧЕБНОЙ ЛИТЕРАТУРЫ, НЕОБХОДИМОЙ ДЛЯ ОСВОЕНИЯ ДИСЦИПЛИНЫ**

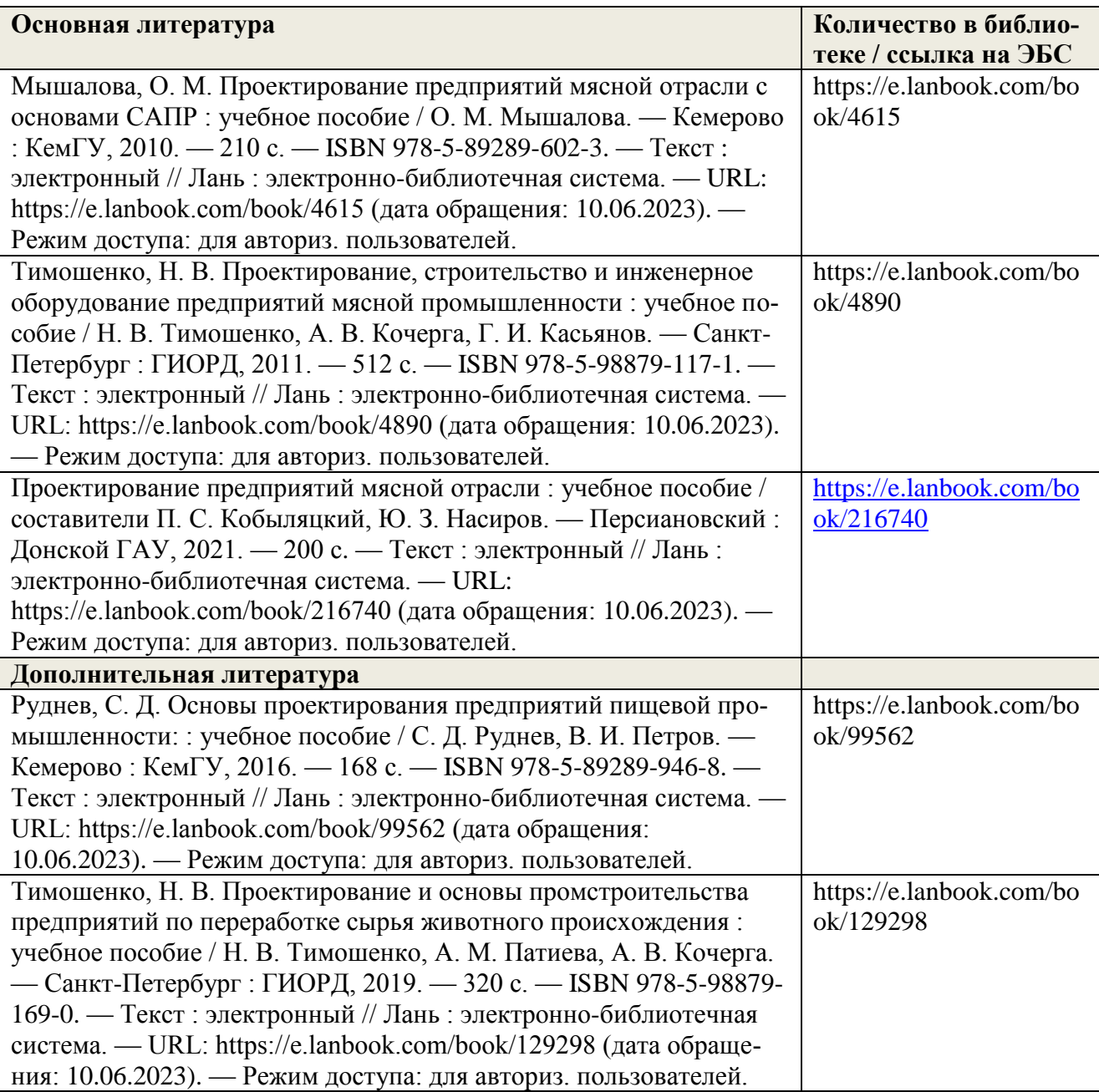

## **7. МЕТОДИЧЕСКИЕ УКАЗАНИЯ ДЛЯ ОБУЧАЮЩИХСЯ ПО ОСВОЕНИЮ ДИСЦИПЛИНЫ**

#### *Методические рекомендации к практическим занятиям с практикоориентированными заданиями.*

При подготовке к практическим занятиям обучающимся необходимо изучить основную литературу, ознакомиться с дополнительной литературой, новыми публикациями в периодических изданиях: журналах, газетах и т.д. При этом учесть рекомендации преподавателя и требования учебной программы. В ходе подготовки к практическим занятиям необходимо освоить основные понятия и методики расчета показателей, ответить на контрольные опросы. В течение практического занятия студенту необходимо выполнить задания, выданные преподавателем, что зачитывается как текущая работа студента и оценивается по критериям, представленным в пунктах 6.4 РПД.

#### *Методические рекомендации по подготовке доклада.*

При подготовке доклада рекомендуется сделать следующее. Составить план-конспект своего выступления. Продумать примеры с целью обеспечения тесной связи изучаемой теории с практикой. Подготовить сопроводительную слайд-презентацию и/или демонстрационный раздаточный материал по выбранной теме. Рекомендуется провести дома репетицию выступления с целью отработки речевого аппарата и продолжительности выступления(регламент– 7- 10 мин.).

#### *Выполнение индивидуальных типовых задач.*

В случае пропусков занятий, наличия индивидуального графика обучения и для закрепления практических навыков студентам могут быть выданы типовые индивидуальные задания которые должны быть сданы в установленный преподавателем срок.

## *Рекомендации по работе с научной и учебной литературой*

Работа с учебной и научной литературой является главной формой самостоятельной работы и необходима при подготовке к устному опросу на практических занятиях, к контрольным работам, тестированию. Конспекты научной литературы при самостоятельной подготовке к занятиям должны быть выполнены также аккуратно, содержать ответы на каждый поставленный в теме вопрос, иметь ссылку на источник информации с обязательным указанием автора, названия и года издания используемой научной литературы. Конспект может быть опорным (содержать лишь основные ключевые позиции), но при этом позволяющим дать полный ответ по вопросу, может быть подробным. Объем конспекта определяется самим обучающимся.

В процессе работы с учебной и научной литературой обучающийся может:

- делать записи по ходу чтения в виде простого или развернутого плана (создавать перечень основных вопросов, рассмотренных в источнике);

- составлять тезисы (цитирование наиболее важных мест статьи или монографии, короткое изложение основных мыслей автора);

- готовить аннотации (краткое обобщение основных вопросов работы);

- создавать конспекты (развернутые тезисы, которые).

## **8. ПЕРЕЧЕНЬ ЛИЦЕНЗИОННОГО ПРОГРАММНОГО ОБЕСПЕЧЕНИЯ, ПРО-ФЕССИОНАЛЬНЫХ БАЗ ДАННЫХ И ИНФОРМАЦИОННЫХ СПРАВОЧНЫХ СИСТЕМ**

#### **Перечень лицензионного программного обеспечения**

MS Windows 7 OEM SNGL OLP NL Legalization GetGenuine wCOA Счет №1834 от 16.03.2010 ООО «Южная Софтверная компания»; OpenOffice Свободно распространяемое ПО, лицензия Apache License 2.0, LGPL; Adobe acrobat reader Свободно распространяемое проприетарное программное обеспечение; Zoom Тариф Базовый Свободно распространяемое ПО, ZoomVideoCommunications, Inc.; Skype Свободно распространяемое проприетарное программное обеспечение; Yandex Browser Свободно распространяемое ПО; Dr.Web Договора № РГА03060015 от 27.03.2019, № РГ01270055 от 27.01.2020 г. между ФГБОУ ВО Донской ГАУ и ООО «КОМПАНИЯ ГЭНДАЛЬФ»; 7-zip Свободно распространяемое ПО, GNU Lesser General Public License; Yandex Browser Свободно распространяемое ПО; Лаборатория ММИС «Планы» Договор №3724 от 28.10.2016 между ФГБОУ ВО Донской ГАУ и ООО «Лаборатория ММИС»

## **Перечень профессиональных баз данных**

1. Гарант, Консультант плюс, КОНСОР, полнотекстовая база данных иностранных журналов Doal, реферативная база данных Агрикола и ВИНИТИ, научная электронная библиотека e-library, Агропоиск;

2. Информационные справочные и поисковые системы: Rambler, Яndex, Google.

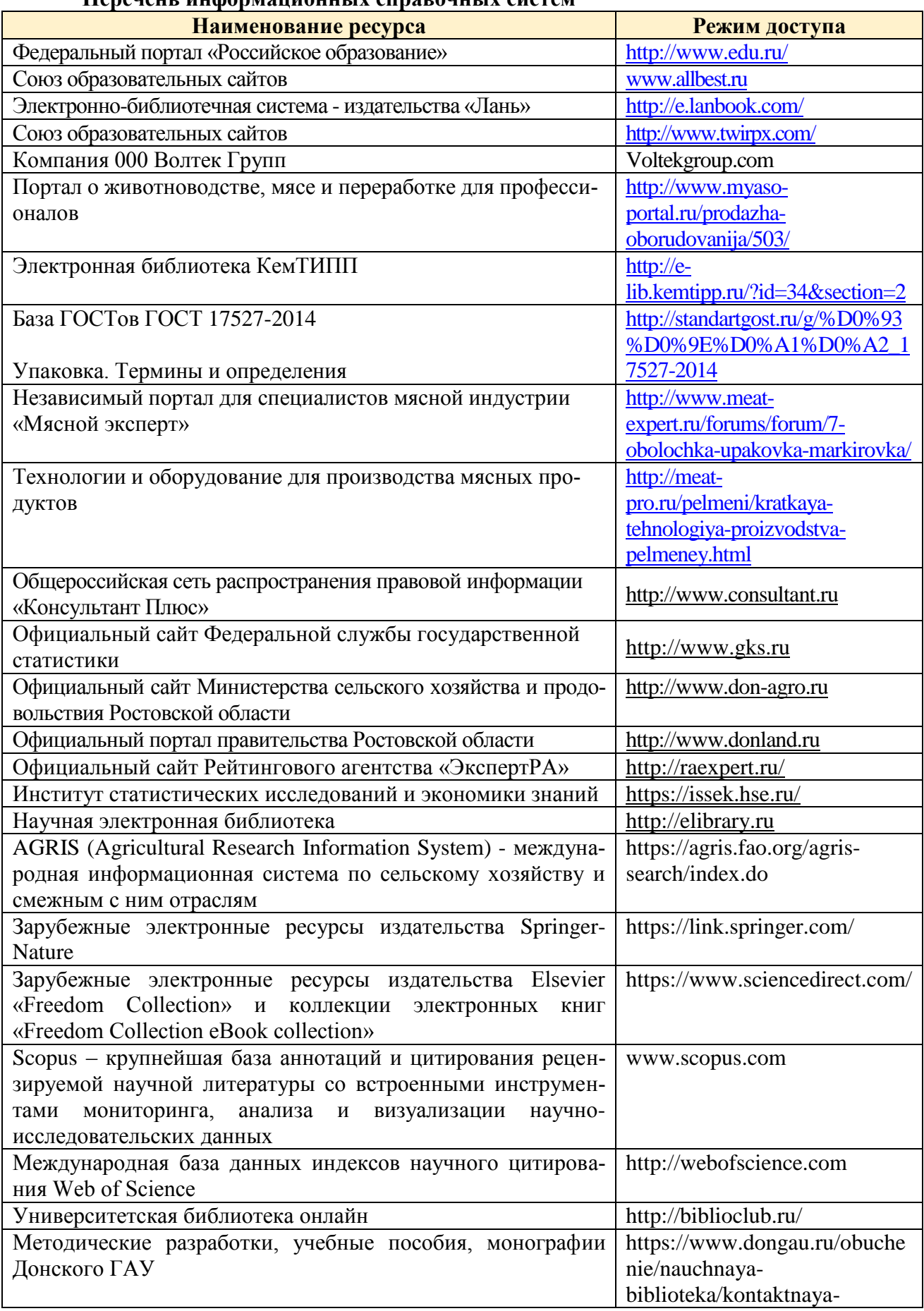

## **Перечень информационных справочных систем**

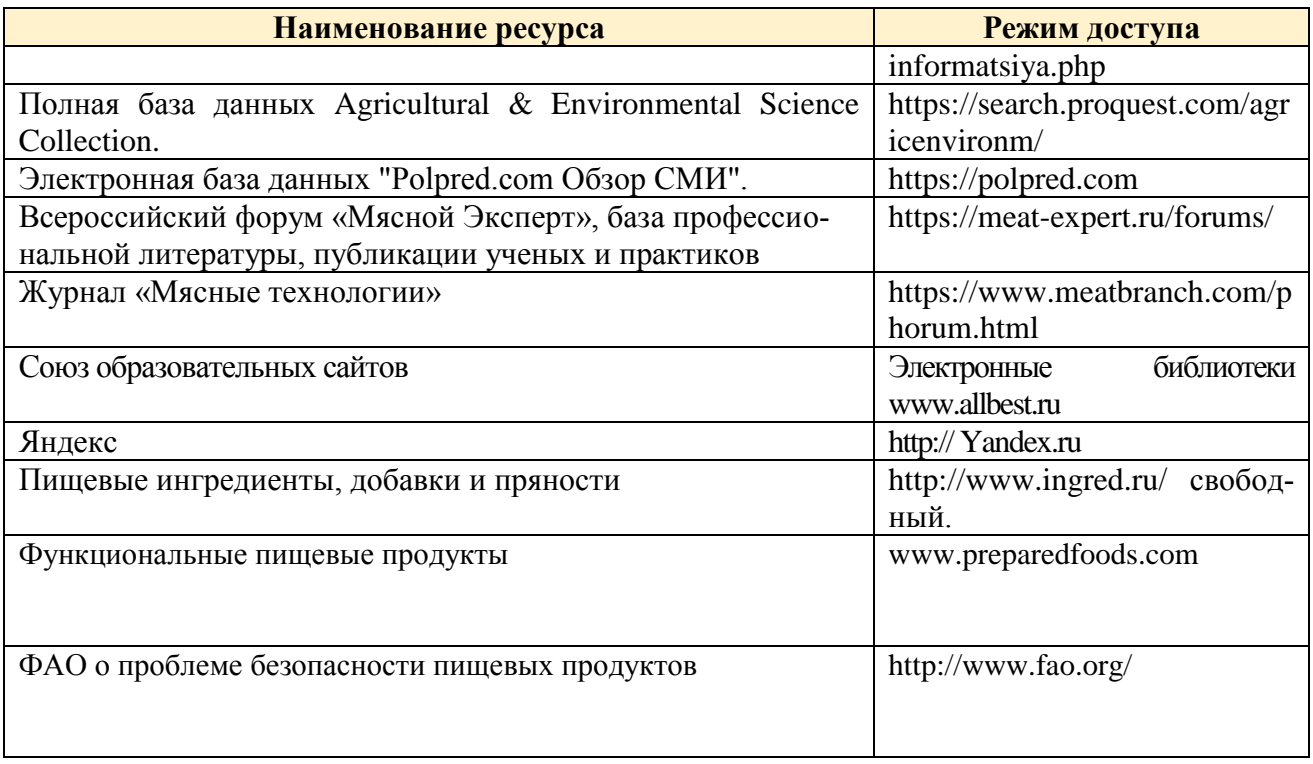

## **9. МАТЕРИАЛЬНО-ТЕХНИЧЕСКАЯ БАЗА, НЕОБХОДИМАЯ ДЛЯ ОСУЩЕСТВЛЕ-НИЯ ОБРАЗОВАТЕЛЬНОГО ПРОЦЕССА ПО ДИСЦИПЛИНЕ**

**Учебная аудитории для проведения занятий семинарского типа** - укомплектована специализированной (учебной) мебелью, техническими средствами обучения, служащими для представления учебной информации.

**Учебная аудитория для групповых и индивидуальных консультаций** - укомплектована специализированной (учебной) мебелью, техническими средствами обучения, служащими для представления учебной информации.

**Учебная аудитория для текущего контроля и промежуточной аттестации** - укомплектована специализированной (учебной) мебелью, техническими средствами обучения, служащими для представления учебной информации.

**Помещение для самостоятельной работы** – укомплектовано специализированной (учебной) мебелью, оснащено компьютерной техникой с возможностью подключения к сети "Интернет" и обеспечено доступом в электронную информационно-образовательную среду организации

**Помещение для хранения и профилактического обслуживания учебного оборудования** – укомплектовано специализированной мебелью для хранения оборудования и техническими средствами для его обслуживания.

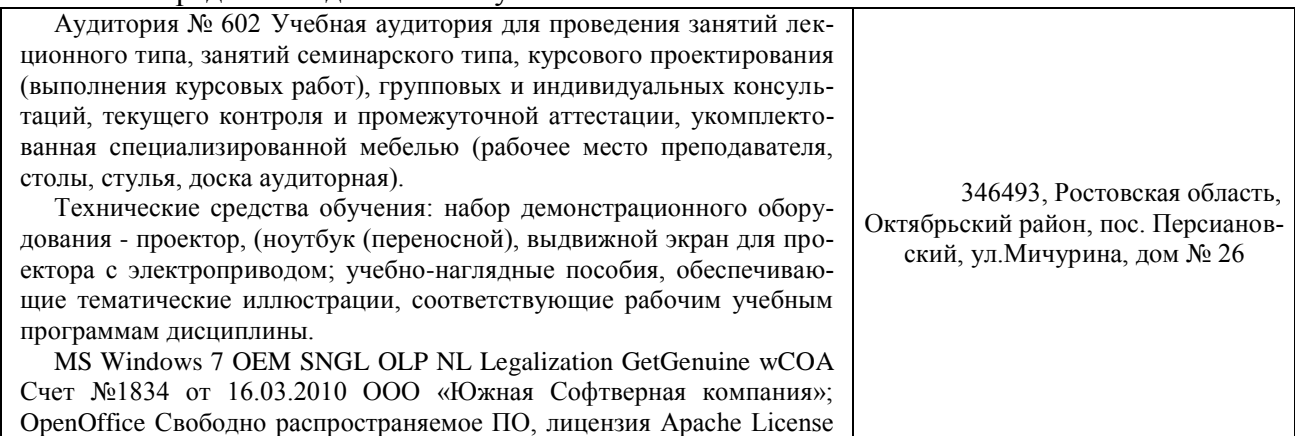

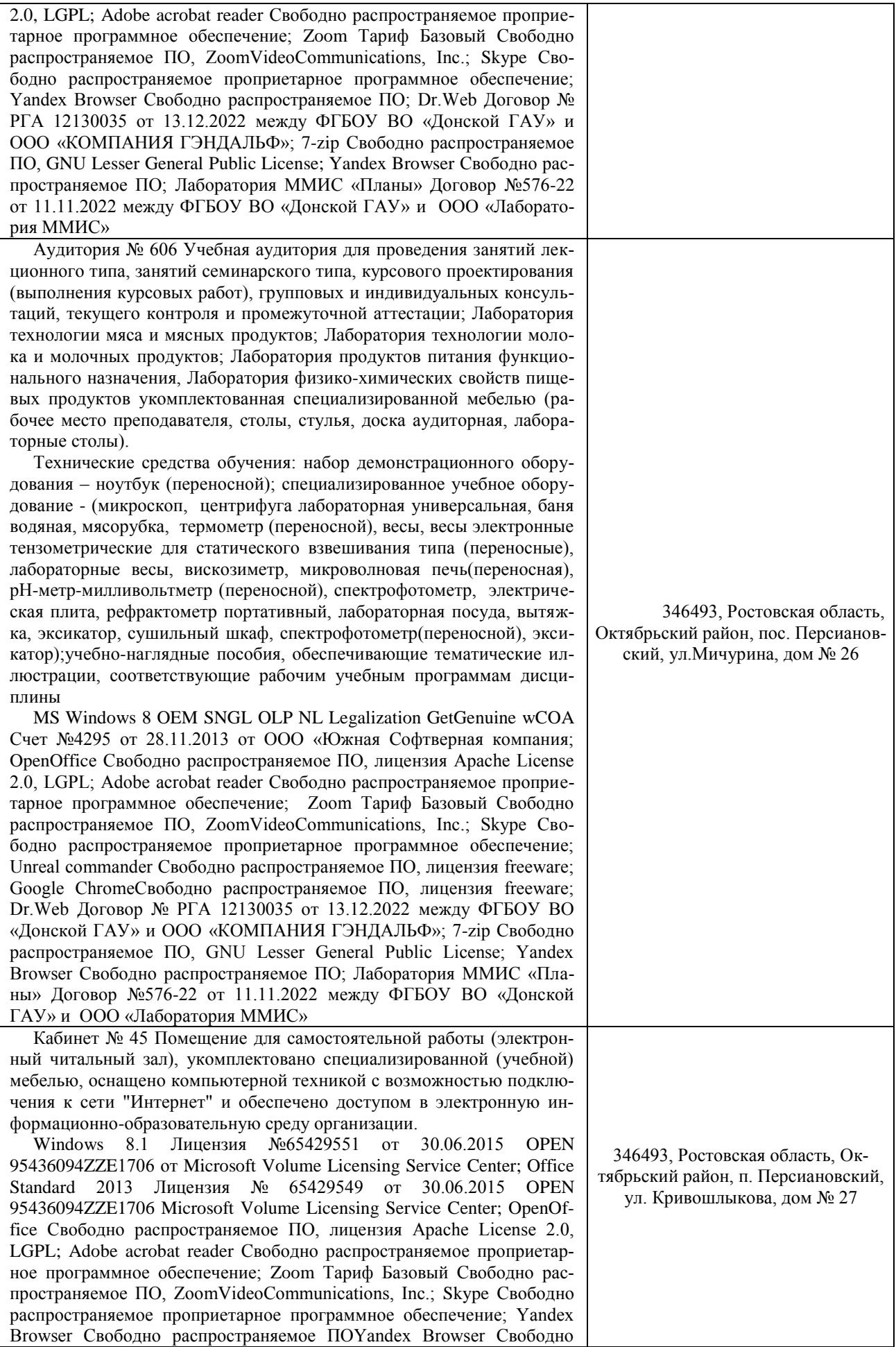

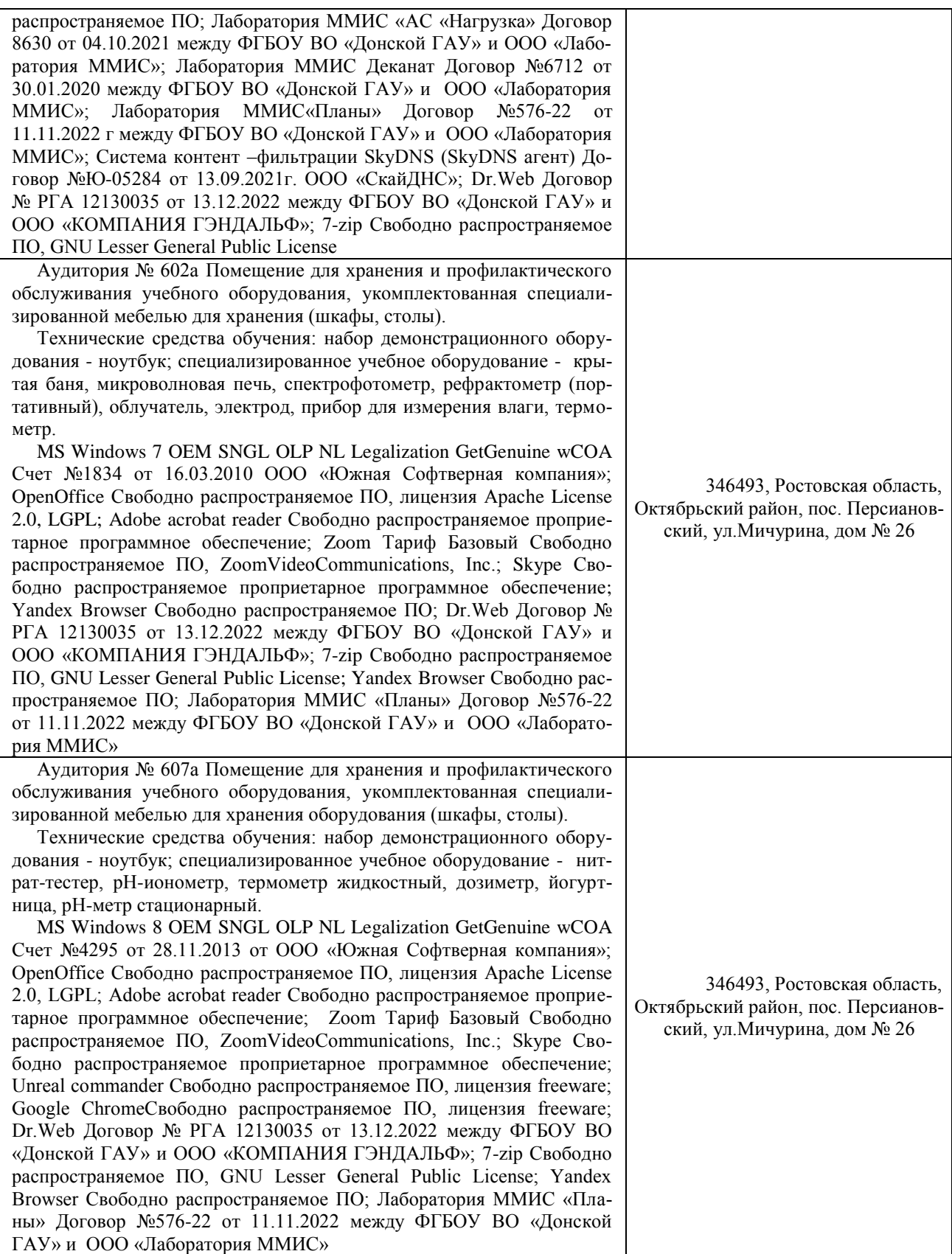